MRC CAMBRIDGE IMAGE PROCESSING SYSTEM =====================================

(Last update: 10-Jun-97)

## CONTENTS

1. Overview and general philosophy

- 2. How to get started
	- 2.1 Using existing libraries<br>2.2 UNIX implementation
	- 2.2 UNIX implementation<br>2.3 Example program
	- Example program
- 3. Documentation of existing standalone programs INDEX
	- 3.1 Densitometer programs for digitising images<br>3.2 General programs for processing micrographs
	- General programs for processing micrographs
	- 3.3 2-dimensional crystal processing programs
		- 3.3.1 Image analysis<br>3.3.2 Electron diffr
	- Electron diffraction patterns
	- 3.4 3-dimensional helical programs
	- 3.5 Rotational averaging and filtering
	- General display programs
- 4. References to published papers which describe these programs or procedures.

# 5. Documentation of IMAGE library

- 5.1 Higher-level IMAGE file subroutines
- 5.2 image2000MAP Header Format
- 5.3 Low-level random access subroutines

#### 1. Overview and general philosophy ==================================

 The system of image processing programs developed by past and present members of the Laboratory is used in various forms worldwide for determining the structure of macromolecular assemblies. The approach has been to study specimens with some form of symmetry, such as crystals or helical and icosahedral particles. Programs suitable for many kinds of 2-D and 3-D analysis have been written. The philosophy has been to write largely stand-alone FORTRAN programs for carrying out the various steps of processing. At the present time (November 2000), there are about 70 stand-alone programs, varying in length from a few lines to many thousands of lines of code. The unifying principle has been to use a standard format (MAPFORMAT) for images and Fourier transforms and postscript format for graphics files. These are also used in the crystallographic CCP4 system. In the later stages of some of the procedures, for example in high resolution electron crystallography, amplitudes and phases are put into a third standard format, that of LCF (labelled column format), which allows direct access to the X-ray crystallographic software in CCP4. Libraries of standard subroutines are available for reading, writing and manipulating files. A user program written to accept files in these three formats and producing output in the same three formats thus fits directly into the system, with no need for any modifications to existing structures. The libraries can be invoked at the linking step on a

 codes that will run under either system without modification. MAPFORMAT involves each image or transform having an initial header block 1024 bytes long, which specifies the type and size of the file, the maximum, minimum and mean densities and information about origins. Most importantly it also contains a label field which provides a history of processing operations that have been applied to the image; the convention is that each program adds a label containing a one line description of the operation and time of running. More information about IMAGE format files and the subroutines (IMSUBS2000) for manipulating them is given in section 5. Briefly, the IMSUBS2000 routines are written in FORTRAN and themselves call lower level routines for the actual reading and writing; these lower level routines are written in FORTRAN and in C. Programs producing graphical output use PLOT2K routines and the resulting postscript format files can be sent to a laserprinter, or viewed on a terminal, using programs such as

DEC/Alpha or Silicon graphics under UNIX. We have produced FORTRAN user

### ghostscript

 or xview which may be installation dependent. Thus apart from getting digitized data into the system and hard copy out, the system of programs can be used as a coherent whole, independent of the particularities of the installation.

2. How to get started. =====================

 Installation is described in /image2000/README. First build all the libraries and executables using a .bld file specific to your system. Binaries will then be written to /image2000/bin and all have the extension .exe

2.1 Using existing libraries

 For developing a new program, the following libraries might need to be invoked: ifftlib Fourier transform routines<br>imlib2k Routines for handling im imlib2k Routines for handling image format<br>genlib Lower level routines invoked by imli genlib Lower level routines invoked by imlib<br>plot2klib Graphics routines Graphics routines misclib Miscellaneous routines from mtzlib, lcflib, miscsubs

### 2.2 UNIX implementation

 The standalone programs, while (mostly) written in standard FORTRAN, call various subroutines which hopefully carry all the machine specific subroutines. For UNIX implementation, the following source libraries will be needed, as discussed above (section 2.1):

```
 ifftsub.for
     imsubs2000.for
     imsubs2.for
     ccplib
 diskio
 library.c
 unix
 lcflib
 mtzlib
 miscsubs.for
     plot2k.c
```
2.3 Example program showing use of image routines

 Shown below is a simple example of a program to rotate an image by 90 degrees. Here only imlib2k and genlib would be needed.

```
C*ROTIM90.FOR***********************************************************
      Example program to rotate image 90 degrees
C Input on logical stream IN, output on logical stream OUT
\overline{C} DIMENSION ARRAY(1000000),TITLE(20),NXYZ(3),MXYZ(3),ALINE(1000),
      1 NXYZ1(3),MXYZ1(3),LABELS(20,10)
       CHARACTER DAT*24
      EQUIVALENCE (NX,NXYZ(1)), (NY,NXYZ(2)), (NZ,NXYZ(3))C
WRITE(6,1000)<br>1000 FORMAT('1',//'
                        ROTIM90 : Rotate image 90 degrees'//)
C Open image stream 1 for input
CALL IMOPEN(1,'IN','RO')<br>C Read header block
      Read header block
      CALL IRDHDR(1, NXYZ, MXYZ, MODE, DMIN, DMAX, DMEAN)
C Open image stream 2 for output
       CALL IMOPEN(2,'OUT','NEW')
\overline{C}C Get date and time to include in new header label
       CALL FDATE(DAT)
       ENCODE(80,1100,TITLE) DAT
1100 FORMAT(' ROTIM90 : rotate image 90 degrees',A20)
C Set new image dimensions, swapping x and y
      NXYZ1(1)=NXYZ(2)NXYZ1(2)=NXYZ(1)NXYZ1(3)=NXYZ(3) MXYZ1(1)=MXYZ(2)
      MXYZ1(2) = MXYZ(1)MXYZ1(3) = MXYZ(3)\overline{C}C Get labels from old image
      CALL IRTLAB(1, LABELS, NL)
C Create new header, new dimensions, old MODE and LABELS
      CALL ICRHDR(2, NXYZ1, MXYZ1, MODE, LABELS, NL)
C Write new header block adding label for this program step
      CALL IWRHDR(2, TITLE, 1, DMIN, DMAX, DMEAN)
\overline{C}C Loop over images in file - may be more than 1
       DO 300 IZ=1,NZ
C Read an image, going to 99 if hit end of file
         CALL IRDSEC(1,ARRAY,*99)
C Rotate 90 deg
         DO 200 JY=1,NX
           DO 210 JX=1,NY
             IND=(NY-JX)*NX+JY
210 ALINE(JX)=ARRAY(IND)
C Write out new image a line at a time
           CALL IWRLIN(2,ALINE)
200 CONTINUE<br>300 CONTINUE
      CONTINUE
\overline{C}C Close both image streams
       CALL IMCLOSE(1)
       CALL IMCLOSE(2)
STOP<br>C Here
C Here if end of file detected on reading<br>99 WRITE(6,1200)
      WRITE(6,1200)
1200 FORMAT(///' End of file on stream 1')
       STOP
       END
```
3. Documentation and Index of existing stand-alone programs

===========================================================

P = Procedure i.e. Type the name and program will prompt you.

C = Command file which should be edited and entered as batch job.

I = Interactive program.

```
 INDEX :
```
 $-----$ 

 General programs for processing micrographs : -------------------------------------------

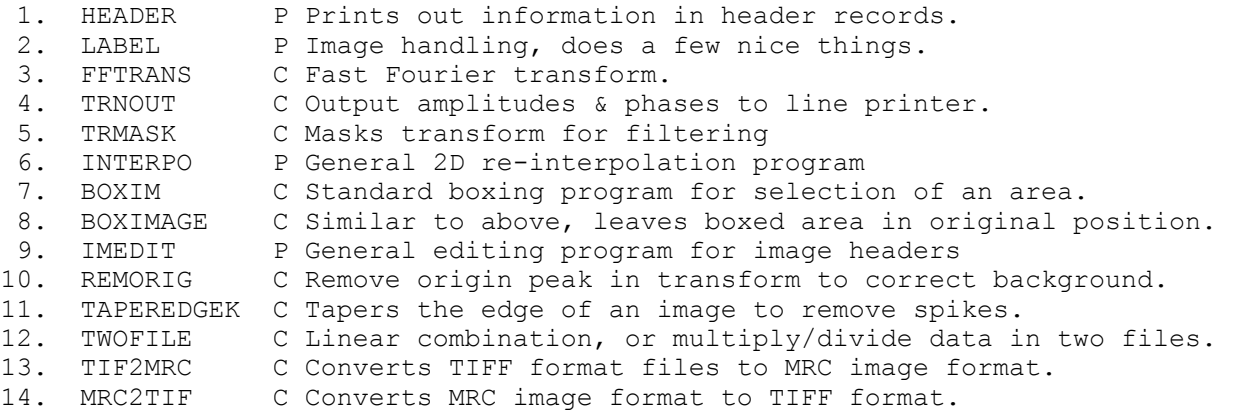

 2-dimensional processing programs : ---------------------------------

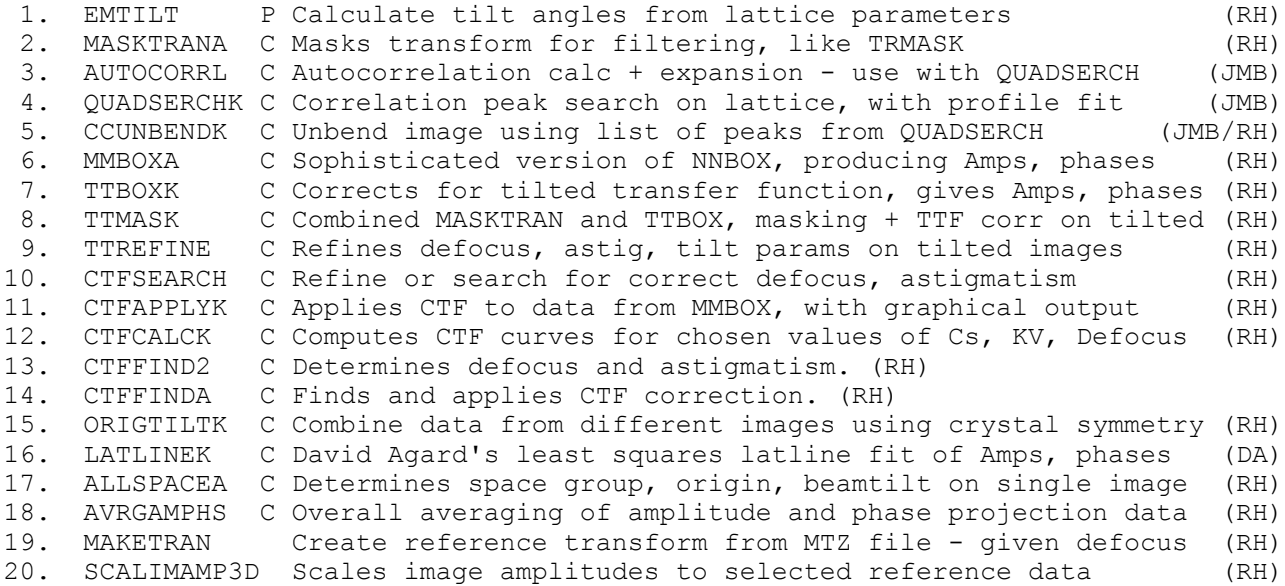

 Electron diffraction patterns : -----------------------------

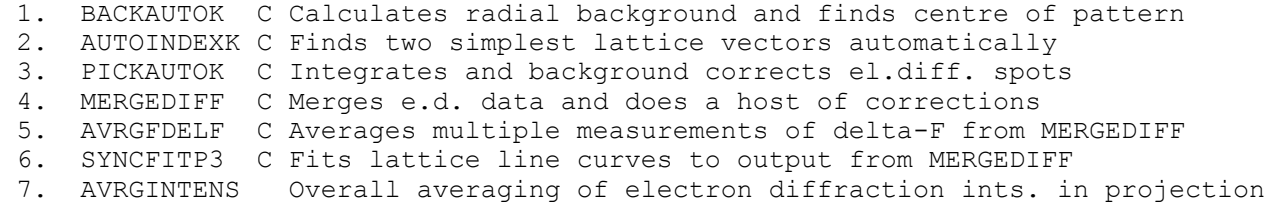

```
 3-dimensional helical programs :
 ------------------------------
```
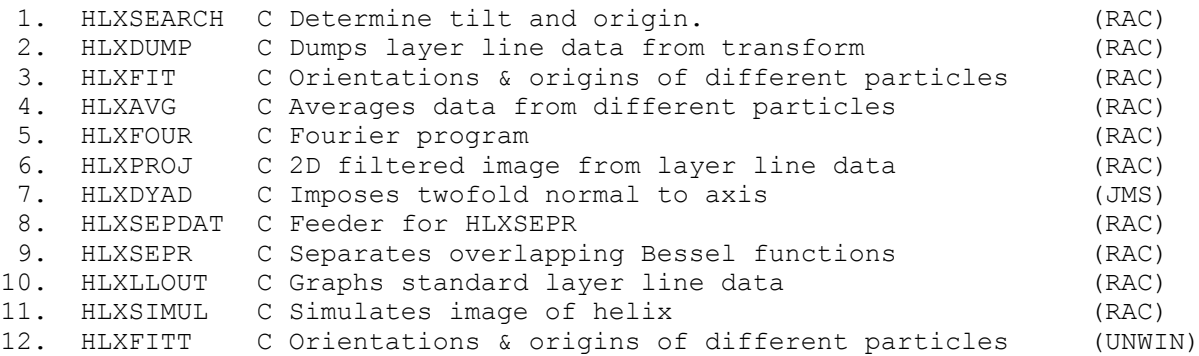

Rotational averaging and filtering :

![](_page_5_Picture_124.jpeg)

![](_page_5_Picture_125.jpeg)

 General display programs : ------------------------

![](_page_5_Picture_126.jpeg)

3.2 General programs for processing micrographs -------------------------------------------

 1. HEADER: Version 1.00 11-Jun-87 RH ---------------------------------------------

 This is probably the simplest program of all. It simply reads the header information and prints it out. Information in EXTRA locations is also displayed.

 2. LABEL: Version 1.28 29-MAR-00 RH ---------------------------------------------

 Runs online with prompts. This program is a general purpose program which carries out a variety of useful manipulations. The menu is given below.

Available modes of operation are:

 -2: Change INTEGER\*2/INTEGER\*1 output format -1: Change REAL/INTEGER\*2 output format 0: Change Labels 1: Select region 2: Linear OD stretch ( $y = mx + b$ ) 3: Logrithmic OD stretch ( $y = aLOGx + b$ ) 4: Average adjacent pixels 5: Output amplitudes or Intensities' 6: Output Phases (degrees) 7: Output REAL part of Complex value 8: Output IMAGINARY part of Complex value 50: create stack of small boxes centred on coords read from list 99: More options, mainly for display purposes 1: VARIOUS 90 DEG TURNS AND MIRRORS 2: GEOMETRIC STRETCH ( $y = m^{**}X$ ) 3: CUT OFF OVER - AND UNDERFLOWS 4: GET RID OF OUTLIERS BY INTERPOLATION

 3. FFTRANS: Version 2.03 22-APR-96 RH ---------------------------------------------

 This program will do 2 dimensional FFTs in either direction. The realspace origin is at  $(1,1)$  and the origin of reciprocal space is at  $(1,NY/2+1)$ . The fourier transform of an image NX, NY is NX/2+1, NY complex values. Very large images (up to 8000 \* 8000) are transformed using the disc based routine BIGFFT. The switch point is now determined by the available working set size. Small images are processed in core. On the Alliant, everything is in core. 3-dimensional images are treated as image stacks, each section being transformed independently; only single sections of large images may be used.

 Input stream IN input image or fourier transform Output stream OUT output fourier transform or image No input parameters are required

 4. TRNOUT: Version 1.19 29-Mar-00 RAC/JMS -------------------------------------------------- Program to shift quadrant of FFT to produce suitable amplitude & phase output for the line printer i.e. the transform is continuous across the meridian. The output is log base 2 (amplitude) on a scale 0 to 9 and phase is in 10 degree intervals coded  $A - Z 0 - 9$ At present can only put out central 129 columns about  $F(0,0)$ . Data input stream 5: FMAX, IXMAX, IYMAX, XSHFT, YSHFT, IOUT (\*) FMAX sets the level above which all amps are set to 9 IXMAX sets halfwidth to be output in transform steps IYMAX sets the number of Y lines output. Maximum 256. XSHFT, YSHFT X & Y shift for phase origin in grid units IOUT output flag = 0 writes all output to unit 6 = 1 writes transform output directly to line printer = 2 writes transform output directly to laserprinter = 3 amps only to laserprinter = 4 phases only to laserprinter Transform input on stream 1 (IN) Output amplitudes for TONE on stream 2 (OUT). 5. TRMASK: Version 2.0 11-Nov-00 RAC ---------------------------------------------- Program for masking a fourier transform Data input stream 3: ISHAPE, IPIXEL (\*) if ISHAPE =  $1, 2 : IH(I)$ , IK(I), XC(I), YC(I), RAD(I) (\*) if ISHAPE = 3: IH(I), IK(I), XC(I), YC(I), DELX(I), DELY  $(I)$   $(*)$  ISHAPE if = 1 hard edge circular holes if = 2 soft edge circular holes gaussian weighted to  $EXP(-2)$  at edge if = 3 hard edge rectangular holes IPIXEL pixel size used in TONE display of transform (in 1/100 inch) if IPIXEL=0, XC etc taken to be transform steps IH, IK indices of spot XC, YC hole centre in mm on TONE output measured from F(0,0) X positive across page to right, Y positive up page, from pixel centre to pixel centre. RAD radius for circular holes in mm. DELX half edge lengths for rectangular holes in mm. DELY " " Transform input on stream 1 (IN)<br>Output masked transform on stream 2 (OUT) Output masked transform on stream 2

This is a general 2-D interpolation program that allows the user to perform Rotations, Translations, Size alterations and Re-sampling on a skewed or distorted coordinate system. All interpolation is done by the bi-quadratic method. The rotation from OLD axis to NEW axis is positive for an anti-clockwise rotation.

 7. BOXIM: Version 4.04 04-Apr-00 JMS/RH -------------------------------------------------

INPUT DATA:

 (Largely obsolete, use Ximdisp unless special reasons for using BOXIM e.g. Large map)

 BOXIM cuts out a specified area from a standard format image file. It is usual first to TONE the file from which a circular or polygonal area can be marked off. A mean density is calculated from the edge points of the box. For a circular area the edge coordinates are calculated line by line to determine whether or not a point lies inside or outside the area. For a polygonal area a line is constructed from each point vertically upwards; if it crosses an even number of box sides it lies outside. If not it lies inside and has the mean density subtracted from it thus 'floating' the new image. (For points close to a box side the slope of the line from the point

 to vertex 1 of the box side is calculated and compared with the slope of the box side). Finally the new image is moved to the bottom left hand corner of the new box and the rest of the array is padded with zeroes.

 FILIN input image file name FILOUT output image file name NXPAD, NYPAD, IPIXEL, NOVERT NXPAD,NYPAD dimensions of output file in X & Y IPIXEL pixel size of input (output from TONE) NOVERT number of vertices, 0 for circular box OX,OY phase origin position if NOVERT = 0 then CX,CY,RAD x,y coordinates of centre of circle & radius else IPX,IPY x,y coordinates of vertices NOVERT of these

 8. BOXIMAGE: Version 3.41 29-Mar-00 JMS/RH -------------------------------------------------- Simple boxing program to create circular or polygonal box with no change in image size. This makes it quite suitable for the FFT cross correlation method. Input original image on stream 1 (IN) Output boxed image on stream 2 (OUT) derived from BOXIM (27-AUG-82) 1. NOVERT -number of vertices, 0 for circular box (\*) 2. OX,OY -phase origin position (\*) 3a. CX,CY,RAD1,2,3,4 -centre coords and radii if circle (\*) :note four radii are for a tapered toroidal :mask. A simple circle would have RAD1, 2=0 : and rad3, 4 equal to the required radius. or 3b. PX(I),PY(I) -coords of vertices if polygon (\*) :note origin is (0,0) at lower left corner. NOTE : Specify points in image wrt origin (0,0) in bottom left corner. Therefore the middle of a 1024x1024 image is (512,512). IMPORTANT NOTE : This program does not float the image, but replaces densities outside box by the average along the inside perimeter. 9. IMEDIT: Version 5.0 01-Dec-00 JMS ----------------------------------------------

Interactice program to allow editing of the header, but preserves the input file. Asks for input and output files, then :

![](_page_10_Picture_123.jpeg)

 10. REMORIG: Version 1.02 23-Jul-94 RH ------------------------------------------------ Remove origin peak in transform in order to correct slowly varying background in image. Uses inverted cosine bell with elliptical shape specified by: IXZERO X zero for filter in X steps IYZERO Y zero for filter in Y steps Input transform on stream 1 (IN) Output weighted transform on stream 2 (OUT) Data : IXZERO,IYZERO 11. TAPEREDGEK: Version 2.0 20-Aug-00 RH -------------------------------------------------------- Simple program to taper edges of a rectangular image so that there are no sharp discontinuities which make the Fourier tranform contain spikes. Input original image on stream 1 (IN) Output featheredged image on stream 2 (OUT) -------------------INPUT------------------- CARD 1:IAVER,ISMOOTH,ITAPER CARD 2:JAVER,JSMOOTH,JTAPER IAVER,JAVER:depths of strips parallel to x & y over which averaging takes place. ISMOOTH,JSMOOTH:for each pixel running average calculated over area defined by (-ISMOOTH to ISMOOTH) x (IAVER). (Similarly for JSMOOTH) ITAPER,JTAPER:depth over which tapering takes place. 12. TWOFILE: Version 2.05 15-Nov-00 RAC ------------------------------------------------- Program to perform simple additions or multiplications on 2 images of same dimensions and type (i.e. both must be real or both complex). Data ICOMB WT1, WT2 (Only needed if ICOMB=0) IORIGIN,ORIGXA,ORIGYA,ORIGXB,ORIGYB (Only needed for complex) ICOMB=-1 Divide two image densities pointwise real or complex. ICOMB=0 Linear combination (Addition) with weights WT1, WT2 ICOMB=1 Multiply two image densities pointwise, real or complex. ICOMB=2 Multiply first image point by complex conjugate of second image point (only useful in complex image(Transform)). WT1, WT2 Weights for addition, Result =  $(A*WT1 + B*WT2)$  IORIGIN If 0, do not apply any extra origin shift (to complex images) If 1, apply origin shift ORIGXA,ORIGYA to image A(Stream IN1) If 2, apply origin shift ORIGXB,ORIGYB to image B(Stream IN2) If 3, apply origin shifts to images A and B First image on stream 1 (IN1) Second image on stream 2 (IN2) Added or Multiplied image output on stream 3 (OUT)

 13. TIF2MRC: Version 5.15 21-May-99 JMS -------------------------------------------------

 Program to convert tiff format files to MRC IMAGE. Prompts for input and output file names.

 14. MRC2TIF: Version 1.5 18-Feb-97 JMS -------------------------------------------------

 Program to convert MRC IMAGE format files to tiff. Prompts for input and output file names.

3.3 2-Dimensional crystal processing programs : -----------------------------------------

3.3.1 Image analysis --------------

 1. EMTILT: Version 1.0 03-May-81 Peter Shaw --------------------------------------------------------

 CALCULATE TILT ANGLES FROM TILTED AND UNTILTED RECIPROCAL CELL DEIMENSIONS. CONVENTION FOR MEASURING TILT AXIS TO ASTAR IS THAT THE ANGLE IS FROM TILTAXIS TO ASTAR IN THE DIRECTION GIVEN BY ASTAR TO BSTAR BEING POSITIVE. \*\*\*\*\* TILT ANGLE PROGRAM - PETER SHAW 3.5.81 UNTILTED ASTAR, BSTAR, GAMMASTAR ....? TILTED ASTAR,BSTAR,GAMMASTAR .....?  $READ(5,*)$  A, B, GAMMA

READ(5,\*) AT,BT,GAMMAT

 2. MASKTRANA: Version 2.04 03-Sep-95 RH ------------------------------------------------

 Program for masking a Fourier transform Input transform in standard format on stream 1 (IN) Output masked transform in standard format on stream 2 (OUT) Control file contains parameters for generation of list of holes in mask on stream 5, normal input stream (MASK)

Mask file in free format

 - first record ISHAPE, IAMPLIMIT, ISPOTFILE ISHAPE=1 Hard edge circular holes 2 Soft edge circular holes (Gaussian weighted to EXP(-2) at edge) 3 Hard edge rectangular holes IAMPLIMIT if T then spots allowed through mask are limited in their maximum amplitude (they are reduced to 2x average) if F then no amplitude reduction is applied ISPOTFILE if F then input from stream 5 as in old program MASKTRAN if T then input from file SPOTS

- second record RAD (ISHAPE = 1 or 2) radius (circular holes) DELX,DELY (ISHAPE = 3) half edge lengths(rectangular holes)
- third record AX,AY,BX,BY,IHMIN,IHMAX,IKMIN,IKMAX,RMAX,ITYPE AX etc, lattice parameters from refined NNBOX output in grid units IHMIN etc, set min/max limits on H,K for lattice generator RMAX Cutoff radius in transform for lattice generator in grid units ITYPE if =  $0$ , then generate all spots if = 1, then include only spots of given index (see below)

 Followed by record for each required spot to be allowed through mask IH,IK

Derived from TRMASK(Version 1.04)22-SEP-82 (RAC)

![](_page_14_Picture_163.jpeg)

This program was adapted from FFTRANS to include

1. Forward transform from image size NX,NY

2. Squaring of transform and placing in larger area

3. Back transform to produce autocorrelation size NX3,NY3

The real-space origin is at  $(1,1)$  and the origin of reciprocal space is at  $(1, NY/2+1)$ . The FT of an image NX, NY is NX/2+1, NY complex value.

 All transforms are done using Lynn ten Eyck's subroutines. These allow arbitrary-sized images having a LARGEST PRIME factor of 19!!.

Only input parameter determines change in size between input and output image boxes.

Logical I/O assignments are:

![](_page_14_Picture_164.jpeg)

 4. QUADSERCHK: Version 4.0 23-08-00 RH --------------------------------------------------------

 CROSS-CORRELATION SEARCHING PROGRAM SEARCHES A CROSS-CORRELATION MAP CALCULATED SEPARATELY BY THE FFT METHOD BUT GIVES OUTPUT CONSISTING OF A LIST OF CROSS-CORRELATION PEAKS AND POSITIONS.

 NOW PREDICTS DIFFERENCE BETWEEN LATTICE POSITION AND SEARCH POSITION FROM LOCAL AREA NEAR POINT, OF DIMENSIONS +/- NRANGE IN A AND B. ON FIRST PASS ONLY THE AREA ALREADY PASSED IN THE SEARCH PROCEDURE CONTAINS USEABLE INFORMATION; IN OPTIONAL SECOND PASS THE AREA AHEAD OF THE CURRENT POINT CONTAINS USEABLE INFORMATION STORED FROM PASS 1.

THIS PROGRAM PRODUCES :-

- 1. The file 'PROFDATA'; it contains the data for use in CCUNBENDA. First the information previously transferrd in file 'PIXPARMS'; Then the list of best correlation peak positions and the heights of their correlation peaks.
- 2. A plot of the lattice positions searched in which; 1) error vectors are shown X10; 2) peak heights are shown as grey levels.
- 3. The file 'ERRORS'; this contains a list of the differences between actual positions of peaks and lattice positions. It can be used in a second pass through this program if some patches gave bad correlation peaks first time through and look as if they could be improved with hindsight

-------CORRELATION PEAKS ARE SEARCHED FOR AROUND THEIR -------EXPECTED POSITION BASED ON INPUT LATTICE PARAMETERS  FILE STRUCTURE IS INPUT: CARDS ON UNIT 5 :<br>1 IPASS, NRANGE 1 IPASS, NRANGE ! controls search learning algorithm.<br>2 FILENAME ! name of cross-correlation file ! name of cross-correlation file 3 ISIZEX, ISIZEY : HANNE OF CLOSS-COT!<br>3 ISIZEX, ISIZEY ! SIZE OF TRANSFORM 4 ASTR1,ASTR2,BSTR1,BSTR2,LREAL ! Lattice vectors, real(T) or recip(F) 5 MINA, MAXA, MINB, MAXB ! NUMBER UNIT CELLS TO SEARCH<br>6 RADC. KDR 6 KDC,KDR ! RADIUS OF CORR SEARCH TRANSIC IS A REAL POST OF SEARCH START (0,0 IS ORIGIN)<br>
TERNT TRIS AND THE REAL OF STATIS PRINTOUT 8 IPRNT ! YES/NO FOR DETAILED PRINTOUT RADLIMP, RADLIMQ, RADANGP ! ELLIPTICAL CUTOFF. IPASS -0 no error input or output, simple search only. -1 writes error file with peak positions for use in later pass. -2 reads error file for use in better initial peak predict. NRANGE- range of previous peaks used in prediction of next peak posn. ISIZEX- size of transform in x-pixels (eg. 3000,3000) ISIZEY- and y-pixels ASTR1 - reciprocal space lattice vectors.  $ASTR2 - """"$  $\begin{array}{ccc}\n\text{BSTR1} & - & \cdots \\
\text{BSTR1} & - & \cdots\n\end{array}$ BSTR2 - LREAL - use real space params if T, recip space if F MINA - number of unit cells to search for in each direction from MAXA - search origin IC,IR e.g.(-120,120,-120,120)  $MINB$  - ""<br> $MAYB$  - ""  $MAXB$  -KDC - search over  $+/-$  this number of pixels on each side of the KDR - predicted centre of each correlation peak. IC - position of search origin for the first correlation peak IR - relative to corner of image at  $0,0 - e.g.$  (1500,1500) IPRNT - more (Y) or less (N) printout RADLIMP- radius for profile fit in profile units in one direction RADLIMQ- same in orthogonal direction -- (20x smaller than pixels) RADANGP- angle relative to x-axis of RADLIMP (elliptical) INPUT FILES : ERRORS - (Created if IPASS=1); Read if IPASS=2; Contains - list of XERROR, YERROR, PEAK found when IPASS=1 - not written or read if IPASS=0 PROFILE - Profile used for matching against correlation peaks. - This has been previously obtained from procedure - AUTOCORRL OUTPUT FILES: PROFDATA - File contains; - Parameters to be transferred between programs, - including data read in here, maximum value of - peak height, raw list of correlation peak positions - and heights produced by this program and to be used - by CCUNBENDK ERRORS - Produced when IPASS=1; File contains list of XERROR(IA,IB),YERROR(IA,IB),PEAK(IA,IB)

 THE PROGRAM UNBENDS THE CRYSTAL USING OUTPUT FROM THE CROSS-CORRELATION PEAK SEARCH PROGRAM, CCORSERCH OR ITS LATER VARIANTS PROFSERCH AND QUADSERCH(0, 1, and 2) CONTROL DATA :- CARD 1 : FILE NAME OF INPUT IMAGE FILE. (ONLY HEADER READ IF IOUT=0). CARD 2 : ITYPE, IOUT, IMAXCOR, ISTEP, LTAPER, RTAPER, LTABOUT CARD 3 : IKNOTX, IKNOTY, EPS, FACTOR, TLTAXIS CARD 4 : PLOT TITLE FOR DISTORTION CORRECTION DISPLAY. and if  $IOUT = 1$ , CARD 5 : FULL FILE NAME FOR OUTPUT OF CORRECTED IMAGE. CARD 6 : TITLE TO BE ADDED TO CORRECTED IMAGE TITLE RECORD. INPUT FILES: CCORDATA - FILE OF PARAMETERS CONTAINING DETAILS OF THE CCORSERCH RUN AND - RAW LIST OF CORRELATION PEAK POSITION AND HEIGHTS PRODUCED BY CCORSERCH. PIX(NAME) - ORIGINAL DENSITOMETER RAW IMAGE FILE. OUTPUT FILES: PIXOUT(NAME1) - THE UNBENT IMAGE FILE, FULLY CORRECTED FOR THE SMOOTHED DISTORTION CORRECTIONS. TABLEOUT - The unbending table as used inside the program - may be useful for creation of fixed distortion table, for example, to correct fibre optic distortion in in another program, e.g. pickprofa.for OPTIONS ARE: INTERPOLATION OF IMAGE DISTORTION TO PRODUCE ITYPE = 0 ----- USES CORRELATION PEAKS EXACTLY WITHOUT SMOOTHING. = 1 ----- SAME USING BICUBIC SPLINE FITTING (NAGLIB). IOUT = 0 ----- NO OUTPUT, DIAGNOSTICS ONLY. = 1 ----- CORRECTED IMAGE OUTPUT USING THE SMOOTHED PARAMETERS AS ABOVE. ISTEP --------- SIZE OF GRID ON WHICH THE INTERPOLATED VECTORS ARE CALCULATED. IMAXCOR ------- SIZE OF THE MAXIMUM ALLOWED CORRECTION, TO ENABLE THE SIZE OF EACH STRIP READ INTO CORE TO BE CALCULATED - (ISTEP + 2\*IMAXCOR). CORRECTIONS LARGER THAN IMAXCOR ARE REDUCED. A FURTHER LIMIT THAT IMAXCOR IS NOT GREATER THAN ISTEP WAS INTRODUCED IN Nov-88 TO KEEP THE PROGRAM SIMPLE. BIGGER VALUES WILL NEED A MAJOR REWRITE. LTAPER -------- T or F (logical\*1) for application of a taperedge RTAPER -------- Radius to be used from centre of ISTEP boxes. LTABOUT ------- T or F (logical\*1) for output of unbending table IKNOTX -------- NUMBER OF KNOTS TO BE DISTRIBUTED ACROSS IMAGE IN BICUBIC SPLINE MODE OF SMOOTHING -- IKNOTX DESCRIBES DISTORTIONS PARALLEL TO THE TILTAXIS. IKNOTY -------- NUMBER OF KNOTS -- IKNOTY DESCRIBES DISTORTIONS PERPENDICULAR TO THE TILTAXIS -- THIS WILL NEED TO BE SEVERAL TIMES HIGHER IF THE IMAGE IS OF A HIGHLY TILTED SPECIMEN. EPS ----------- THRESHOLD FOR DETERMINATION OF RANK OF BICUBIC SPLINE FITTING MATRIX. TRY 0.00001 --- OTHERWISE SEE WRITE-UP FOR NAGLIB E02DAF SUBROUTINE. THRESH -------- THRESHOLD OF CROSS-CORRELATION PEAK HEIGHT,

 CALCULATED AS; DENMAX (READ FROM CCORDATA) \* FACTOR (READ FROM UNIT 5), , BELOW WHICH THE PEAK IS NOT USED. TLTAXIS ------- DIRECTION OF TILTAXIS RELATIVE TO NORMAL X-Y AXES OF IMAGE.

 6. MMBOX: Version 2.05 29-Mar-00 RH ------------------------------------------------ More sophisticated version of NNBOX, prints out amplitudes & phases in N \* N boxes from a Fourier transform DATA: FILIN ISER,TITLE (I10,15A4) GU (A) GENGRID(A) GENPTS (A) IPIXEL, IOUT,NUMSPOT, NOH, NOK, NHOR, NVERT (\*) FILOUT only if IOUT.NE.0 XORIG, YORIG (\*) RINNER, ROUTER, IRAD, ACELL, BCELL, WIDTH, ABANG (\*) if GENGRID : AX, AY, BX, BY (\*) if .not. GENGRID : IH(I), IK(I),  $X(I)$ ,  $Y(I)$  (\*) ISER serial number for run to be printed & output on IOUT.<br>TITLE title to be printed & output on unit IOUT. title to be printed & output on unit IOUT. GU if YES work in grid units, otherwise in mm.<br>GENGRID if YES generate grid from lattice points (1 GENGRID if YES generate grid from lattice points  $(1,0)$  &  $(0,1)$ <br>GENPTS if YES individual spots requested & generated from gri if YES individual spots requested & generated from grid IPIXEL pixel size only used if .not.GU IOUT output unit number for serial number and title, then<br>IH, IK, A, P, IQ terminated with IH=100. IH,IK,A,P,IQ terminated with IH=100. NUMSPOT number of spots to be printed, if 0 defaults to 20. NOH, NOK number of orders of spots in H & K direcions NHOR, NVERT box size in mm or grid units in horizontal & vertical directions, i.e. X & Y resp. ( up to 20 grid units in each direction). XORIG, YORIG X & Y phase origin shifts to be added to those added to those read in on the transform RINNER, ROUTER inner & outer radius in mm, grid units or Angstroms, within which spots (centre of box) must fall. IRAD if IRAD = 0 radii are specified in mm or grid units. IRAD = 1 radii are in Angstroms using  $a$ ,  $b$ , gamma ACELL cell dimensions, thickness (Angstroms) and cell angle gamma. WIDTH (used to calculate radii when IRAD = 1) ABANG AX,AY,BX,BY coordinates in mm or grid units of 1,0 & 0,1 spots respectively<br>IH, IK indices of im indices of individual spot

X, Y coordinates of individual spot.

 7. TTBOXK: Version 4.00 28-Aug-2000 RH ------------------------------------------------ Prints out amplitudes & phases in N \* N boxes from a Fourier transform, fully corrected for contrast transfer function in tilted image. DATA : 1. FILIN -- full name of input file (.FFT) 2. ISER,TITLE (I10,17A4) 3. GENGRID (A) 4. GENPTS (A) 4a. LISTPTS (A) 4b. PLOTPTS (A) 5. ISIZEX,ISIZEY,DSTEP,XMAG,CS,KVOLT (\*) 6. DFMID1,DFMID2,ANGAST,TLTAXIS,TLTANGL (\*) 7. IOUT,NUMSPOT, NOH, NOK, NHOR, NVERT (\*) 8. FILOUT only if IOUT.NE.0 -- full name of output file, formatted data. 9 RESMIN, RESMAX, XORIG, YORIG, SEGMNT (\*) 10. if GENGRID or GENPTS : AX, AY, BX, BY (\*) 11. if GENPTS : IH(I), IK(I) (\*) if .not.GENGRID and .not.GENPTS : IH(I), IK(I),  $X(I)$ ,  $Y(I)$  (\*) ISER serial number for run to be printed & output on IOUT. TITLE title to be printed & output on unit IOUT. GENGRID if YES generate grid from lattice points  $(1,0)$  &  $(0,1)$ .<br>GENPTS if YES individual spots requested & generated from grid if YES individual spots requested & generated from grid if NO all spots within RESMIN to RESMAX generated. LISTPTS if YES list spots whose amps and phases will be output. PLOTPTS if YES plot spots with IQ<8 using symbol size propnl to 8-IQ ISIZEX, Y size of image in x and y, checked against file-header. DSTEP densitometer stepsize in microns. XMAG magnification of micrograph. CS spherical aberration coefficient in mm. KVOLT microscope voltage in KV, used to calculate wavelength.<br>DFMID1 defocus in one direction (underfocus +ve) defocus in one direction (underfocus +ve) DFMID2 defocus at 90-degs to above<br>ANGAST direction for DFMID1 in dec direction for DFMID1 in degrees relative to  $x, y$  in transform. TLTAXIS direction of tiltaxis in degrees relative to x,y in transform, should be between -90 and +90 degrees. TLTANGL magnitude of tiltangle. (+ve for less underfocus at start of scan(y=0)). if tiltaxis is precisely parallel to y, then TLTANGL should be positive for less underfocus at x=0.

![](_page_21_Picture_179.jpeg)

![](_page_22_Picture_25.jpeg)

should be positive for less underfocus at x=0.

 9. TTREFINE: Version 2.04 29-Mar-00 RH ---------------------------------------------- Refines defocus, astigmatism, tiltaxis and tiltangle in images of thin tilted crystals. VERY IMPORTANT NOTE : The quality of image data required for success in this type of least squares refinement is high, particularly if more than one parameter is to be refined. BE VERY CAREFUL. DATACARDS : 1. IMODE,NCYC,FSHIFT,LIST,MTZ,MAXIM,LISTS,ISHIFT,IREF (\*) 2. FILIN -- full name of input file (.FFT) 3. ISIZEX,ISIZEY,DSTEP,XMAG,CS,KVOLT (\*) 4. NUMSPOT, NOH, NOK, NHOR, NVERT (\*) 5. RESMIN, RESMAX (\*) 6. AX, AY, BX, BY (\*) 7. ISPGRP, ORIGH, ORIGK, REVHK, ROT180, SGNXCH (\*) 8. DFMID1,DFMID2,ANGAST,TLTAXIS,TLTANGL (\*) These are parameters which can be refined. 9. LABIN FC=F SIGFC=SIGF PHCAL=PHS FOM=FOM ## Program uses SIGFC as t+ the presence of F and F+ test for presence of ph+ data is input on stream+ IMODE if = 1 Defocus refined = 2 Defocus and astigmatism refined. = 3 Tiltaxis refined. = 4 Tiltangle refined. = 5 All five parameters refined. NCYC Maximum number of cycles of refinement. FSHIFT Fractional shifts to be applied at each cycle. LIST if T, list spots whose amps and phases will be used, and list their resulting details. MTZ if T, reads in ref amplitudes from MTZ(or non-MTZ) file. if F, uses dummy amplitudes, in which case the various R-factors and residuals do not mean a lot. MAXIM IF T, the program simply maximises the corrected diffraction spot intensities. if F, the program minimises the rms R-factor against LCF amps. LISTS IF T, write output to data set 10 for use in statistics program ISHIFT IF T, adds  $1/3(ax + bx)$ ;  $1/3(ay +by)$  to lattice points for use in control calculations. If F does nothing. IREF if = 0 Set IREF=0. Read formatted data  $h, k, a, p$ ; not LCF file = 1 Use LCF file ---- only needed if LCf.eq.T

 ISIZEX size of image, used to check against image file-header. ISIZEY DSTEP densitometer stepsize in microns. XMAG magnification of micrograph. CS spherical aberration coefficient in mm. KVOLT microscope voltage in KV, used to calculate wavelength. NUMSPOT number of spots to be printed out at each cycle.<br>NOH, NOK number of orders of spots in H & K directions to number of orders of spots in H & K directions to be generated. NHOR, NVERT box size in grid units in horizontal & vertical directions, i.e. X & Y resp. ( up to 20 grid units in each direction). RESMIN, RESMAX inner & outer resolution limits in Angstroms within which spots(centre of box) must fall. AX, AY, BX, BY coordinates in grid units of 1,0 & 0,1 spots respectively. DFMID1 defocus in one direction (underfocus +ve) DFMID2 defocus at 90-degs to above ANGAST direction for DFMID1 in degrees relative to  $x, y$  in transform. TLTAXIS direction of tiltaxis in degrees relative to x,y in transform, should be between -90 and +90 degrees.<br>TITANGI, magnitude of tiltangle. magnitude of tiltangle. (+ve for less underfocus at start of scan(y=0)) (or if TLTAXIS is parallel to  $y$ , at  $x=0$ ) ISPGRP two-dimensional space group number (1 - 17) ORIGH,ORIGK phase origin shifts for (1,0) and (0,1) reflection to bring phases to the precise crystallographic origin (from ORIGMERG). REVHK reverses H and K before comparing to reference data. ROT180 rotates by 180 degs about c-axis. (needed in p3) SGNXCH rotates by 180 degs about a-axis. (needed in p121) The function which this program minimises (when LCF=.TRUE. and MAXIM=.FALSE.) is :-

 $L = Sum of [1/sigma**2]*[Aobs-Aed*]*2$ 

where Aed is the scaled (sf+tf) electron diffraction data. and Aobs is the result of con volution of the F.T. of the image with the F.T. of the function of ctf with position. See Henderson et al, Utramic.(1986).

 10. CTFSEARCH: Version 2.02 19-Mar-95 RH ------------------------------------------------ Refine or search for correct defocus, astigmatisn on data derived from CTFREFINE originally, name changed 4.2.95 from untilted images. Rectangular images possible; ISIZEX given in data; Y components of lattice parameters must be scaled by ISIZEX/ISIZEY before input. PROGRAM TO REFINE C.T.F. OF AN IMAGE OF A TWO-DIMENSIONAL CRYSTAL BY ALTERING THE DEFOCUS AND ASTIGMATISM. INPUT :- PARAMETERS DESCRIBING IMAGE (AS IN CTFPLOT,CTFAPPLY,ORIGTILT) CARD 0 : LIST LISTW QMAX --- IF LIST=.TRUE. (T) GIVES EXTENSIVE OUTPUT OF NUMBERS IF LISTW=.TRUE. GIVES INFORMATION FOR 'WILSON' PLOT AS FOR LIST=.TRUE. BUT FOR Q <= QMAX CARD 1 : AX AY BX BY ISIZEX DSTEP XMAG CARD 2 : DFMID1 DFMID2 ANGAST CS KV CARD 3 : TITLE FOR PLOT OF FINAL BEST FIT. CARD 4 : ORIGH ORIGK TAXA TANGL REVHK ROT180 SGNXCH CARD 5 : RESMIN RESMAX RESOLUTION LIMITS TO BE USED IN ANGSTROMS. PARAMETERS DESCRIBING REFERENCE DATA CARD 6 : ISPGRP,IREF,NCYC,IPHASE,DFSTEP,DFRANGE (IREF=-1 if no reference data available) (IREF=0 FOR PROJECTION DATA) (IREF=1 FOR 3D LCF FILE DATA) (IREF=2 FOR 3D MTZ FILE DATA) NCYC IS MAX NUMBER OF CYCLES OF CTF REFINEMENT. (IPHASE=0 uses only intensities for ctf-refine) (IPHASE=1 uses amps and phases for complex refinement) (IPHASE=2 uses phases alone for minimum residual) DFSTEP,DFRANGE - stepsize and range for IPHASE=2 refinement CARD 7 : FC=F SIGFC=SIGF PHCAL=PHS FOM=FOM ## (IF IREF=1 LCF CONTROL) CARD 7 : LABIN AMP=F SIG=SIGF PHASE=PHS FOM=FOM ## (IF IREF=2 MTZ CONTROL) PROGRAM USES SIGFC AS TEST FOR PRESENCE OF F AND FOM AS TEST FOR PRESENCE OF MEASURED PHASE. AX,AY - LATTICE PARAMETERS (FROM NNBOX) OF (1,0) AND (0,1) BX, BY - IN GRID UNITS. ISIZEX - SIZE OF DENSITOMETERED ARRAY IN X DIRECTION (E.G. 2048) DSTEP - DENSITOMETER STEPSIZE IN MICRONS XMAG - PRECISE MAGNIFICATION NORMALLY WORKED OUT FROM LATTICE PARAMETERS AND KNOWN CELL DIMENSIONS. DFMID1 - DEFOCUS LEVEL (UNDERFOCUS +VE). IF DFMID2=DFMID1, IMAGE DFMID2 - IS NON-ASTIGMATIC. OTHERWISE AMOUNT OF DEFOCUS IN TWO ORTHOGONAL DIRECTIONS, DFMID! BEING DEFOCUS IN DIRECTION ANGAST (DEGS) RELATIVE TO X AND Y OF THE FOURIER TRANSFORM CS - SPHERICAL ABERRATION IN MM. - SPHERICAL ABERRATION IN MM. KV - E.M. ACCELERATING VOLTAGE

 DATASTREAMS 'INIMAGE' - INPUT OF IMAGE DATA H K AMP PHS IO RMSBK 'INREF' - INPUT OF REFERENCE PROJECTION DATA H K FOBS(I) PHASE ( IF FOBS BUT NO PHASE, SET PHASE =  $-999.0$  ) 'HKLIN' - INPUT OF REFERENCE 3D LCF OR MTZ DATA 'WILSONCTF' - Output of data for Wilson plot using CURVY 'SUMMARY' - OUTPUT OF RESULTS, for updating of image info PARAMETERS TO BE CALCULATED (A)...PHASE AGREEMENT OVERALL, IF REFERENCE PHASE DATA EXISTS. (B)...CORRELATION COEFF BETWEEN IMAGE AND REFERENCE AMPLITUDES. THE FUNCTION MINIMISED WILL BE :- $L =$  Sum of [(1/SIGMA\*\*2) \* (FIM\*\*2-FREF\*\*2\*CTF\*\*2)\*\*2] (IPHASE=0)  $L =$  Sum of [(1/SIGMA\*\*2) \* (FIM\*COS(DP)-FREF\*CTF\*)\*\*2] (IPHASE=1)  $L = Sum of [DP]$  (IPHASE=2) where DP is the phase difference between obs and ref data, and SIGMA is the error on FIM\*\*2 and FIM respectively. THIS IS THE SAME AS MAXIMISING (1/SIGMA\*\*2) \* FIM\*\*2 \* FREF\*\*2 \* CTF\*\*2 where SIGMA = standard deviation of  $FIM***2$  11. CTFAPPLYK : Version 2.00 13-08-00 RH ------------------------------------------------ CTFAPPLY : derived from CTFPLOT giving automatic application of C.T.F. to phases input from MMBOX and output ready for ORIGTILT. PROGRAM PLOTS SPOTS FROM MMBOX IN RECIPROCAL SPACE AND C.T.F. PLOT OF IMAGE. INPUT PARAMETERS CARD 1 AX AY BX BY ISIZE DSTEP XMAG CARD 2 DFMID1 DFMID2 ANGAST CS KV CARD 3 ISER TITLE AX,AY - LATTICE PARAMETERS (FROM NNBOX) OF (1,0) AND (0,1) BX, BY - IN GRID UNITS.<br>ISIZE - SIZE OF DENSITOMETERED ARRAY (E.G. 2048) - SIZE OF DENSITOMETERED ARRAY (E.G. 2048) DSTEP - DENSITOMETER STEPSIZE IN MICRONS XMAG - PRECISE MAGNIFICATION NORMALLY WORKED OUT FROM LATTICE PARAMETERS AND KNOWN CELL DIMENSIONS. DFMID1 - DEFOCUS LEVEL (UNDERFOCUS +VE). IF DFMID2=DFMID1, IMAGE DFMID2 - IS NON-ASTIGMATIC. OTHERWISE AMOUNT OF DEFOCUS IN TWO ORTHOGONAL DIRECTIONS, DFMID1 BEING DEFOCUS IN DIRECTION ANGAST (DEGS) RELATIVE TO X AND Y OF THE FOURIER TRANSFORM CS - SPHERICAL ABERRATION IN MM. KV - E.M. ACCELERATING VOLTAGE ISER - SERIAL NUMBER AT HEAD OF OUTPUT FILE. TITLE - TITLE FOR OUTPUT FILE. INPUT DATASTREAM 'IN' OUTPUT DATASTREAM 'OUT'

 12. CTFCALCK : Version 1.10 13-08-00 RH ------------------------------------------------ PROGRAM TO COMPUTE CTF CURVES FOR CHOSEN VALUES OF CS; KV; DEFOCUS RANGE; Control cards 1. KV,CS voltage, spherical aberration<br>2. DSSTEP, DSMAX reciprocal Angstrom step and i reciprocal Angstrom step and maximum 3. DFSTART,DFEND,DFSTEP defocus start, finish and interval Note that the number of plot pages will be (DFEND-DFSTART)/DFSTEP. 13. CTFFIND2 : Version 1.00 01-12-00 RH ------------------------------------------------ CTFFIND2 - determines defocus and astigmatism for images of arbitrary size (MRC format). Astigmatic angle is measured form x axis (same convetiones as in the MRC 2D image processing programs). CARD 1: Input file name for image CARD 2: Output file name to check result CARD 3: CS[mm], HT[kV], AmpCnst, XMAG, DStep[um] CARD 4: Box, ResMin[A], ResMax[A], dFMin[A], dFMax[A], FStep The output image file to check the result of the fitting shows the filtered average power spectrum of the input image in one half, and the fitted CTF (squared) in the other half. The two halfs should agree very well for a sucessfull fit. CS: Spherical aberration coefficient of the objective in mm HT: Electron beam voltage in kV AmpCnst: Amount of amplitude contrast (fraction). For ice images 0.07, for negative stain about 0.15. XMAG: Magnification of original image DStep: Pixel size on scanner in microns Box: Tile size. The program devides the image into square tiles and calculates the average power spectrum. Tiles with a significatly higher or lower variance are excluded; these are parts of the image which are unlikely to contain useful information (beam edge, film number etc). IMPORTANT: Box must have a value of power of 2. ResMin: Low resolution end of data to be fitted. ResMaX: High resolution end of data to be fitted. dFMin: Starting defocus value for grid search in Angstrom. Positive values represent an underfocus. The program performs a systematic grid search of defocus values and astigmatism before fitting a CTF to machine precision. dFMax: End defocus value for grid search in Angstrom. FStep: Step width for grid search in Angstrom. example command file (UNIX): #!/bin/csh -x # # ctffind2 #

```
 time /public/image/bin/ctffind2.exe << eof
       image.mrc
       power.mrc
 2.6,200.0,0.07,60000.0,28.0
 128,100.0,15.0,30000.0,90000.0,5000.0
       eof
       #
```
 ------------------------------------------------ This program will attempt to determine the defocus (not yet astigmatism) of any general image whether or not it contains crystalline areas. The program will also apply a CTF correction either by multiplication or division (accompanied by a Wiener filter). Both amplitude and phase contrast with astigmatism can be applied. The input and output are Fourier transforms Card input - four cards only 1. IFIND,IAPPLY,IMULT,CTFMINMOD,WAMP - function control (e.g. F T T 0.2 0.07) 2. DFMID1 DFMID2 ANGAST - defocus estimate 3. DSTEP XMAG CS KV - image parameters 4. RESMIN RESMAX - resolution limits to explore Logical I/O assignments are: IN input image transform output of ctf-corrected IFIND - CARRY OUT CTF DETERMINATION AND REFINEMENT, USING STARTING VALUES IF GIVEN - tries from half to double the given defocus using the given astigmatism as a guide to the possible range and therefore rapidity of angular variation IAPPLY - APPLY CTF, USING INPUT OR REFINED PARAMETERS IMULT - IF 'T' multiply by CTF, if 'F' divide by CTF CTFMINMOD - Minimum modulus of CTF to be used in denominator if IMULT='F'. This is similar to the normal Wiener filter WAMP - Amplitude Contrast: e.g. 0.07(120kV), 0.04(200kV), etc ISIZE - SIZE OF DENSITOMETERED ARRAY (E.G. 2000, 6000) - DEFOCUS LEVEL (UNDERFOCUS +VE). IF DFMID2=DFMID1, IMAGE DFMID2 - IS NON-ASTIGMATIC. OTHERWISE AMOUNT OF DEFOCUS IN TWO ORTHOGONAL DIRECTIONS, DFMID1 BEING DEFOCUS IN DIRECTION ANGAST (DEG) RELATIVE TO X AND Y OF THE FOURIER TRANSFORM DSTEP - DENSITOMETER STEPSIZE IN MICRONS XMAG - PRECISE MAGNIFICATION CS - SPHERICAL ABERRATION IN MM KV - E.M. ACCELERATING VOLTAGE - RESOLUTION LIMITS TO BE USED IN ANGSTROMS RESMIN - R<br>RESMAX -

14. CTFFINDA : Version 2.00 28-05-99 RH

\*

 15. ORIGTILTK : Version 5.00 01-12-00 RH ------------------------------------------------ THREE-DIMENSIONAL ORIGIN, BEAMTILT AND CRYSTAL TILT REFINEMENT. NOW DOES REFINEMENT OF BEAM AND CRYSTAL TILTANGLES AND TILTAXES. derived from ORIGMERG 13.4.84, (RH) NOTE: TILT REFINEMENT (CRYSTAL AND BEAM) HAS BEEN TESTED ONLY IN P3 30.12.84<br>P22121 8.8.88 P22121<br>P4212 P4212 4.4.94 THREE-DIMENSIONAL IMAGE COMBINING PROGRAM FOR ALL SEVENTEEN TWO-SIDED PLANE GROUPS THIS VERSION -- PRODUCES PLOTTER O/P ON FILE PLOT.PLT(SUBROUTINE GRAPH) PRODUCES A MERGED LIST OF H, K, ZSTAR, AMPL, PHASE, FILMNO, DESCRIPTIVE CODE(+/-IQ) ON UNIT 3. THE MERGED LIST CAN THEN BE READ IN AND USED FOR CYCLICAL ORIGIN REFINEMENT. REFINES CRYSTAL TILTAXIS AN TILTANGLE. REFINES BEAMTILT (MANIFESTED AS A RESOLUTION-DEPENDENT SHIFT OF THE PHASE ORIGIN). CARD INPUT ON UNIT 5 1 ISPGRP,NPROG,NTILT,NBEAM,ILIST,ALNG,BLNG,WIDTH,ANG,IPLOT,MINRFL (\*) 2 IRUN,LHMIN,LHMAX,IQMAX,IBOXPHS,NREFOUT,NSHFTIN (\*) 3 card 3 input depends on the value of NPROG chosen IF NPROG.EQ.0 THE FIRST SET OF REFLECTIONS MUST BE FOR AN UNTILTED IMAGE AND ONLY THE UNIQUE REFLECTIONS SHOULD BE PROVIDED THIS OPTION IS MEANT FOR MERGING RAW DATA -- AS IN ORIGINAL ORIGMERG - This set of data can have zero observations provided that SCALE = 1.0 (or any non-zero value) on card 9 IF NPROG.EQ.1 THE FIRST SET OF DATA READ IN WILL BE FROM O/P OF A PREVIOUS RUN OF ORIGMERG (UNIT 3 O/P). SUBSEQUENT FILMS WILL BE COMPARED ONLY WITH THIS FIRST SET AND NO MERGED OUTPUT WILL BE POSSIBLE. THIS OPTION IS MEANT FOR CYCLICAL ORIGIN REFINEMENT OF AN ALREADY MERGED SET OF DATA. 3 IFILM,TITLE (I10,10A4) 3A Filename -- e.g. SS1: [RH15] P4151.APH (A) Then the file contains data of following kind. ISER (\*) IH,IK,A,P (\*) IH=900 (or EOF) --- THIS ENDS THE SET OF REFLECTIONS

![](_page_31_Picture_84.jpeg)

#### ###############################################################################

 ISPGRP - NUMBER OF SPACE GROUP AS BELOW NPROG - DETERMINES TYPE OF RUN IF =0, NORMAL SEQUENTIAL MERGING (OLD ORIGMERG). IF =1, READS IN PREVIOUSLY MERGED DATA O/P ON UNIT 3. IF =2, READS IN REFERENCE DATA FROM LCF FILE. IF =3, READS IN REFERENCE DATA FROM MTZ FILE. NTILT - IF (F) NO CRYSTAL TILTANGLE OR TILTAXIS REFINEMENT. IF (T) CRYSTAL TILTANGLE AND TILTAXIS ARE REFINED. NBEAM - IF (F) NO BEAMTILT REFINEMENT. IF (T) BEAMTILT IS REFINED -- IN MILLIRADIANS. ILIST - IF =1 PROGRAM LISTS EACH REFLECTION OTHERWISE ONLY THE PLOT OF RESIDUALS AND THE FINAL COMBINED LIST OF REFLECTIONS IS GENERATED ALNG - A AXIS IN ANGSTROMS for untilted crystal. BLNG - BAXIS IN ANGSTROMS " " " " WIDTH - THICKNESS OF UNIT CELL IN ANGSTROMS ANG - ANGLE BETWEEN A AND B - ONLY FOR P1 OR P2 IPLOT - IF NOT 0, PLOT FINAL AMPLITUDE & PHASE CURVES ON CALCOMP PLOTTER MINRFL - MINIMUM NUMBER OF POINTS REQUIRED FOR A CURVE TO BE PLOTTED IRUN - RUN NUMBER, USED AS AN IDENTIFIER ON UNIT 3 O/P LHMIN - MINIMUM H INDEX TO BE PLOTTED LHMAX - MAXIMUM H INDEX TO BE PLOTTED (PROGRAM STOPS AFTER LAST PLOT) IQMAX - REFLECTION NOT USED FOR ORIGIN OR TILTANGLE REFINEMENT IF IQ>IQMAX IBOXPHS- SIZE OF PHASE ORIGIN SEARCH, (DEFAULT = 121) NREFOUT- IF (F) NO OUTPUT OF REFERENCE PROJECTION DATA. IF (T) FILE IS CREATED WITH REFERENCE PROJECTION DATA AT SAME ANGLE AS INPUT DATA. NSHFTIN- IF (F) NO OUTPUT OF ORIGIN SHIFTED INPUT DATA IF (T) FILE IS CREATED FROM SHIFTED INPUT DATA IFILM - INTEGER FILM IDENTIFIER TITLE - DESCRIPTION OF FILM NIN - UNIT NUMBER OF INPUT DATA STREAM \* NOT USED NOW FILIN - NAME OF FILE CONTAINING H,K,A,P,IQ DATA NWGT - IF (T) THEN READ EXTRA FLMWGT DATA FOR EACH REFLECTION IF (F) THEN NO EXTRA WEIGHT DATA. ISER - SERIAL NUMBER OF FILM ON UNIT NIN, MUST=IFILM. IH - H INDEX OF REFLECTION IK - K INDEX OF REFLECTION P - PHASE OF REFLECION A - AMPLITUDE OF REFLECTION IQ - QUALITY OF REFLECTION

 TAXA - ANGLE MEASURED FROM THE TILT AXIS TO THE ASTAR-AXIS, MEASURED IN DIRECTION OF A TO B BEING POSITIVE. TANGL - TILT ANGLE IN DEGREES IORIGT - IF IORIGT=1, ORIGIN REFINEMENT IS DONE WITH WGT = 1.0 FOR EACH NEW SPOT. ORIGH - INITIAL PHASE SHIFT FOR 1,0 -- IN DEGREES ORIGK - INITIAL PHASE SHIFT FRO 0,1 -- " " STEP - STEP SIZE IN DEGREES FOR ORIGIN REFINEMENT  $STEP = 0 \implies NO REFINITEMENT$  WIN - ZSTAR RANGE WITHIN WHICH SPOTS ARE COMPARED FOR SCALING AND ORIGIN REFINEMENT SCALE - MULTIPLIED BY AMPLITUDES BEFORE COMBINATION IF EQUAL TO 0 SCALING IS AUTOMATIC SGNXCH - IF NOT EQUAL TO 0, FLIP AROUND A AXIS, USEFUL IN P121 ROT180 - IF NOT=0, ROTATE 180 DEG ABOUT Z-AXIS, USEFUL IN P1,P3 REVHK - IF NOT = 0, H AND K ARE INTERCHANGED ON INPUT. THIS IS A COSMETIC FEATURE TO FACILITATE INDEXING DIFFICULT HIGHLY TILTED FILMS. NOTE THAT ALL OTHER PARAMETERS, SUCH AS TAXA,TANGL MUST REMAIN CORRECT W.R.T. THE ORIGINAL DIRECTIONS FOR H AND K. CTFREV - IF NOT =  $0$ , REVERSES SIGN OF STRUCTURE FACTOR BY ADDING 180 DEGS TO THE PHASE. USEFUL FOR LOW DOSE IMAGES WHERE THERE IS UNCERTAINTY ABOUT WHETHER IMAGE IS OVER-FOCUSSED OR UNDER-FOCUSSED. CS - SPHERICAL ABERRATION COEFFICIENT - USED TO GET BEAMTILT ON RIGHT ABSOLUTE SCALE OF MILIRADIANS. KV - MICROSCOPE VOLTAGE - USED TO CALCULATE WAVELENGTH. TILTH - BEAMTILT IN DIRECTION OF ASTAR. TILTK - BEAMTILT IN DIRECTION OF BSTAR. ############################################################################### OUTPUT IS MADE VIA UNIT 6 - LINEPRINTER UNIT 3 - MERGED DATA POINTS(H, K, ZSTAR, AMPL, PHASE, FILMNO, IQ CODE -- CAN BE USED BY ORIGREFN FOR FURTHER CYLES OF REFINEMENT. PLOT.PLT - PLOT FILE FOR PLOT OUTPUT. UNIT 2 - If requested, origin shifted H,K,0,AMP,PHASE of projection. UNIT 4 - If requested, H,K,0,REFAMP,REFPHASE for refdata projection. UNIT 9 - summary file with refined values of tilt,origin & beamtilt. INPUT IS MADE VIA UNIT 5 - CONTROL DATA UNIT 10 - NEW IMAGES TO BE MERGED, OR PREVIOUSLY MERGED DATASET HKLIN - LCF FILE OF AMPLITUDES AND PHASES. (for NPROG.EQ.2) HKLIN - MTZ FILE OF AMPLITUDES AND PHASES. (for NPROG.EQ.3) ##############################################################################

 16. LATLINEK: Version 2.00 30-aug-00 RH ------------------------------------------------

This is a program to do fitting of curves to either Intensity or F. Phi data for individual layer lines. Individual weights are used for F's and phases (or I's). Normally a trial set of A,B for each lattice line are input (optionally this can be calculated internally). This trial set is then refined to minimize the weighted least-squares error between F's and Phases.

Input parameters (unit 5): TITLE 80 Character title for this data set IPG Plane group number (1-17) IPAT 0 for F & Phase 1 for Intensity data AK,IWF,IWP AK = relative weights for phases with respect to the F's IWF,IWP are flags to use individual weights for F's and Phases in input file: -1 : use individual sigmas (1/sigma\*\*2)  $0$  : set all weights = 1.0 1 : use individual weights IWP= -2 : use individual sigmas; (wt=1/sigma\*\*2); : phase and sigma both input in degrees ALAT, ZMIN, ZMAX, DELPLT ALAT = lattice size in angstroms  $ZMIN = minimum z* value expected for data set$  $ZMAX$  = maximum  $z^*$  value expected for data set DELPLT =  $z^*$  interval for plotting if DELPLT =  $0.0$ , then no plotting DELPRO, RMIN, RMAX, RCUT, PFACT DELPRO = real-space or patterson-space sampling interval for profile function (in angstroms) RMIN,RMAX lower,upper boundaries for profile function (angstroms) in general RMIN = -RMAX note, overall boundary width must be 2x as wide for Intensities compared to F,Phase RCUT = distance from either boundary to point where tapering of profile is to start (in angstroms) see also PFACT PFACT controls mode of tapering, starting RCUT inside of RMIN/RMAX and going towards RMIN/RMAX. PFACT <= 0 then use linear drop off to zero at RMIN/RMAX PFACT  $> 0$  then use qaussian roll-off where PFACT = value of gaussian at RMIN/RMAX (a value of .1 is reasonable)

IGUESS,BINSIZ IGUESS = 0 to refine input set of lattice data = 1 to generate a new set BINSIZ = delta  $z^*$  for binning observations This is only used to generate the initial guess, which is then refined against the actual obsered data points. (a value of .005 to .002 is reasonable) NCYCLS,MPRINT Number of refinement cycles to perform. If <0 then output initial guess. If =0 then minimizer goes till end else (25-50 is quite reasonable) If MPRINT >0, print var/covar matrix =0 do not Data formats (all are free-format): Observed data [logical unit = OBS] : H, K, Zstar, Fobs, Phiobs, Weight on Fobs, Weight on Phiobs If no Fobs for this Zstar you must set Fobs=-999. If no Phiobs for this Zstar you must set Phiobs=-999. For Intensity data: Fobs actually = Iobs Phiobs should be 0 It is assumed that the H,K are in the correct asymmetric unit for the symmetry operators to be valid. The data can be un-sorted on Zstar. Initial guess for the lattice data [logical unit = GUESS] : H, K, Zstar, AMP, PHASE H,K must correspond to the H,K that is on the observed data file. Data must be sorted in order of increasing Zstar and MUST be in equal intervals of Zstar. The actual sampling interval is not critical, as long as it is the same or finer than the critical sampling interval of 1./(RMAX - RMIN) If the plane group has an inversion-center along Zstar then only Zstar  $>= 0$  are allowed; the first value must correspond to Zstar=0.

Output data [logical unit = OBS] : H, K, Zstar, Fcalc, Phicalc, SigmaF, SigmaPhi, Figmerit the figure of merit =  $cos(Sigmaphi)$ Plots are generated on [logical unit = PLOT]
17. ALLSPACEA: Version 1.6 29-Sep-99 RH -------------------------------------------------------- Umbrella program to calculate internal phase residual in all 17 space groups from data on a single film. Can do the same thing within one film as ORIGTILT does between different films. ####################################################################### CARD INPUT ON UNIT 'IN' ANY NUMBER OF SPOTS WITH ANY INDEX (PRECEDED BY TITLE LINE) H, K, AMPLITUDE, PHASE ON UNIT 5 1. SYMM, ISPG(17) symmetry required, followed (if SYMM=SPEC) by up to 17 spacegroup numbers - end list of space groups with  $\#\#$ . This first control card controls the space groups which are to be considered. For example, if axes are the same length and angle is near 90 degrees, then p4, p422, p4212 are sensible, as well as all lower symmetry. The permitted options are ALL - all spacegroups HEXA - all hexagonal + p2, c2 SQUA - all non-hexagonal RECT - all rectangular, but not square nor hexagonal OBLI - p2  $TWO - p2$ THRE  $-p3$  $SIX - p6$ FOUR  $-p4$ SPEC - specify spacegroups by a list of numbers. - p1 is always considered to give statistical comparison 1a. List of spacegroup numbers specified separately (I3) 2. SEARCH,REFINE,TILT,NYC 3\*(LOGICAL\*1), I5 (\* FORMAT) IF TRUE(T) THEN APPROPRIATE OPERATION IS PERFORMED. THE SEQUENCE OF OPERATIONS IS PERFORMED SEPARATELY, FOR EACH SPACE GROUP CONSIDERED, IN THE ORDER SHOWN. 3. ORIGH,ORIGK,TILTH,TILTK STARTING ORIGIN PHASE SHIFT AND STARTING BEAM TILT. 4. STEP,ISIZE PHASE-SHIFT STEP AND SIZE OF SEARCH AREA FOR PHASE ORIGIN GRID SEARCH. IF GRID IS 121 X 121, A STEPSIZE OF 3 DEGREES WILL COVER WHOLE CELL. 5. A, B, GAMMA, RIN, ROUT, CS, REALKV CELL DIMENSIONS AND RESOLUTION RANGE IN ANGSTROMS, SPHERICAL ABERRATION(in mm) AND MICROSCOPE OPERATING VOLTAGE (in KV, used to

calcuate the wavelength).

### 6. ILIST,ROT180,IQMAX

 ILIST=T GIVES MORE DETAILED OUTPUT ROT180=1 ENABLES SAME CONVENTION AS OTHER PROGRAMS TO BE USED FOR P3 INDEXING CONVENTION - e.g. so that origin is same as in ORIGTILT. IQMAX is used to restrict the comparisons to spots with IQ<=IQMAX

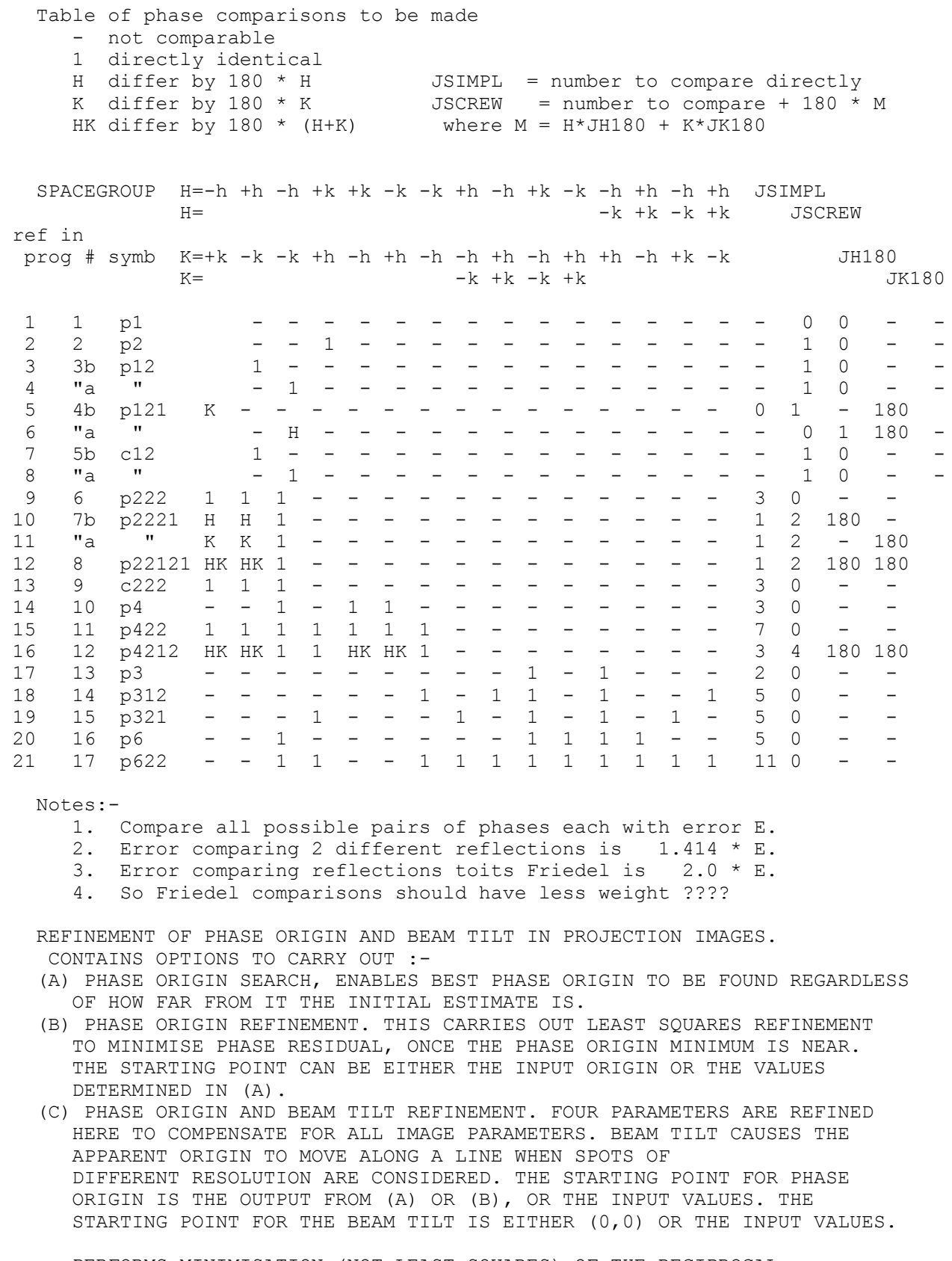

### ####################################################################

PERFORMS MINIMISATION (NOT LEAST SQUARES) OF THE RECIPROCAL SPACE DISTANCE ERROR

 $L = SUM OF 2 * SIN(ABS(PHASEDIFF/2))$ 

18. AVRGAMPHS: Version 1.5 10-Nov-95 RH

--------------------------------------------------------

Input card data:-

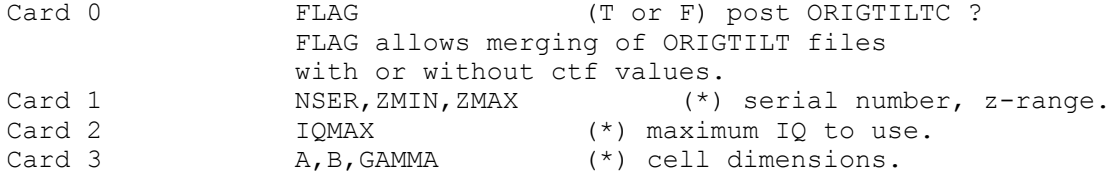

PROGRAM TO OBTAIN WEIGHTED AVERAGE PHASES FROM MERGED LIST INPUT IS OUTPUT FROM ORIGMERG OUTPUT TO INCLUDE EXPERIMENTAL RESIDUAL AND MERGED FOM

 19. MAKETRAN: Version 1.07 29-Mar-00 RH --------------------------------------------------------

 Create reference transform from MTZ file with given defocus. This program reads in an MTZ file of diffraction amplitudes and phases from the experimentally determined and merged 3-D data from a 2-dimensional crystal, and writes out the transform of the projection of the structure in the direction, at the magnification, and modified by the requested CTF, for later use as a reference in cross-correlation with the digitised experimental image. The code is derived from a synthesis of bits of ORIGTILT, MASKTRAN, CTFAPPLY & EDMTZ.

Input cards:

CARD 1 : NPROG, ISHAPE, IAMPLIM, RAD CARD 2 : NX NY DSTEP XMAG CARD 3 : AX, AY, BX, BY, REVHK, SGNXCH, ROT180 CARD 4 : OX OY TX TY TAXA TANGL A B GAMMA CARD 5 : RESMIN RESMAX resolution limits to be used in Angstroms CARD 6 : DFMID1 DFMID2 ANGAST CS KV CARD 7 : Output transform file name - mapformat, MODE=4 (complex reals) CARD 8 : Output transform title to be put in image header.

 Parameters describing reference data - MTZ format - SUBROUTINE GETSFS. CARD 9 : ISPGRP,LFPZERO,SFACTOR,BFACTOR CARD 10: LABIN F=AMP PHS=PHASE FOM=FOM ##

 NPROG - 0 for 2-D crystals - 1 possible extensions to helical, icosahedral & single part.<br>ISHAPE - 1 hard edge circular holes 1 hard edge circular holes 2 soft edge circular (Gaussian weight exp(-2) at edge) 3 hard edge square holes IAMPLIM - T, limit spot amplitude to 2x average spot amplitude F, no amplitude reduction RAD - radius of circular hole or half-dege length of square hole NX - Size of densitometered array (e.g. 2048 x 2048) NY - DSTEP - Densitometer step-size in microns.<br>XMAG - Precise magnification normally wor - Precise magnification normally worked out from lattice parameters and known cell dimensions.  $AX,AY$  - Lattice parameters (from MMBOX) of  $(1,0)$  and  $(0,1)$ <br> $BX,BY$  - in grid units. - in grid units. SGNXCH - IF NOT EQUAL TO 0, FLIP AROUND A AXIS, USEFUL IN P121 ROT180 - IF NOT=0, ROTATE 180 DEG ABOUT Z-AXIS, USEFUL IN P1,P3

REVHK - IF NOT = 0, H AND K ARE INTERCHANGED ON INPUT. THIS IS A COSMETIC FEATURE TO FACILITATE INDEXING DIFFICULT HIGHLY TILTED FILMS. NOTE THAT ALL OTHER PARAMETERS, SUCH AS TAXA, TANGL MUST REMAIN CORRECT W.R.T. THE ORIGINAL DIRECTIONS FOR H AND K.  $OX, OY - origin in degrees for (1,0) & (0,1)$ TX, TY - beamtilt in milliradians for  $(1,0)$  &  $(0,1)$ TAXA - Angle measured from the tilt axis to the A-axis, measured in direction of A to B being positive. TANGL - tilt angle in degrees<br>A - cell dimensions and sy - cell dimensions and space group angle.  $\begin{array}{ccc} \mathbf{B} & - & \mathbf{H} \\ \mathbf{F} & - & \mathbf{H} \end{array}$ **GAMMA** RESMIN, RESMAX - resolution limits to be used in Angstroms DFMID1 - Defocus level (underfocus +ve). If DFMID2=DFMID1, image DFMID2 - is non-astigmatic. Otherwise, amount of defocus in two orthogonal directions, DFMID1 being defocus in direction ANGAST (degs) relative to X and Y of the Fourier transform.<br>CS - Sperical aberration in mm. - Sperical aberration in mm. KV - Accelerating voltage in kilovolts

 20. SCALIMAMP3D: Version 2.11 RH 19-Aug-99 -------------------------------------------------------

 Scales image amplitudes to selected reference data. Program to scale up image amplitudes to restore the resolution-dependent fall off due to image blurring, radiation damage, temperature factor, static disorder, charging or any other source of power loss. Data will be scaled to a selected reference which has no resolution-dependent fall-off and which is hoped will have a similar amplitude distribution.

card input:

card 1: selected reference data, chosen from FF, BT, LZ, BR: RREF - (A2)

- FF eldiff formfactors for IAM C,N,O average from Internl Tab Cryst.
- BT Bacillus thuringiensis toxin cry3a X-ray amplitudes to 2.5 A.
- LZ tetragonal lyzozyme.
- BR bacteriorhodopsin, average of p3 and orthorhombic crystal amps. only the BR selection allows anisotropic scaling to account for the likely orientation of helices perpendicular to membrane.

card 2: type of input data to be scaled:

NPROG,TWOFOLD,BXYMIN,BXYMAX,BZMIN,BZMAX - (\*)

- NPROG=0, input is ORIGMERG o/p H, K, Z, A, P, filmno, IQ, WT, B, CTF
- NPROG=1, input is AVRGAMPHS o/p H, K, L, A, P, FOM
- NPROG=2, input is AVRGAMP o/p H, K, L, A, SIGA
- if NPROG=1, TWOFOLD is active (T/F) for setting phase to 0/180
- if NPROG=0, scaling is via B-factors, with BMIN/MAX active
- BXYMIN/MAX minimum and maximum in-plane B-factors to apply
- BZMIN/MAX minimum and maximum vertical B-factors to apply
- if NPROG=1 or 2, scaling is in zones vs chosen reference data

 card 3: RESLIMXY, RESLIMZ, BEXTRA - resolution limits (Angstroms) in xy, z for SCALORIGTILT. card 4: filename for data to be scaled  $-$  (character\*40) card 5: cell dimensions and resolution for above: A, B, GAMMA, RESOL - (\*) cards 4 and 5 can be repeated to produce up to 8 multiple plots if the primary purpose of the run is to produce graphical output from separate sets of projection data - only possible for AVRGAMPS data. INPUT : - UNIT number is 11, filename from stream 5. OUTPUT: - output for CURVY on 'SCALIMAMP3D.DAT' - unit 2 - scaled up version of required data on 'OUT' - unit 3

3.3.2 Electron diffraction pattern programs -------------------------------------

 1. BACKAUTOK: Version 3.00 15-Aug-00 RH ------------------------------------------------

 PROGRAM TO CALCULATE THE MEAN RADIAL DENSITY (BACKGROUND) OF AN ELECTRON DIFFRACTION PATTERN - any size rectangular area. The new version has options to carry out automatic centre determination, and update of the header into the invisible IEXTRA records used by the subsequent program PICKYCOR.

 Plots three possible background raster choices for PICKYCOR - only if IEXTRA entries in header are set for DX1, DY1, DX2, DY2 Plots radial background curve Plots X-average, Y-average, and perimeter Y-average (YCOR)

Data input cards :

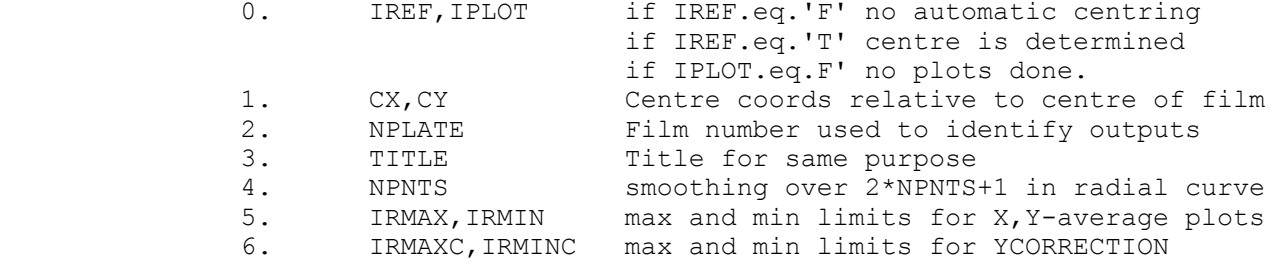

Input files required and output files produced :

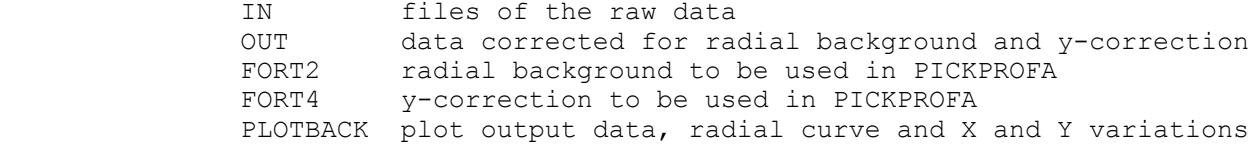

 2. AUTOINDEXK: Version 3.0 15-Aug-00 RH ------------------------------------------------------

 This program reads in a digitized electron diffraction pattern, to which background correction has already been applied, searches for peaks, averages the image areas centred on each peak, then performs a radial spiral search until the two shortest base vectors are found. These are the A- and B-axes. In subroutine REINDEX, which can be a dummy subroutine, the base vector indexing can be rearranged to fit with a crystal-specific scheme defined by the user. For example, purple membrane hk requires  $I(4,3) \gg I(3,4)$ . The lattice parameters together with suggested integration and background raster sizes are put into the header records of the input file and the output average picture file. Output, for cosmetic examination only, is average picture near an average spot, together with the assigned indexing, on OUT There is also a plot file showing the selected rasters on PLOTOUT For input, requires only the file name of the background-corrected pattern, on IN

 3. PICKAUTOK: Version 4.00 18-Aug-00 RH ------------------------------------------------

 derived from PICKYCOR much modified program for e.d. spot integration FLAG TO SUPRESS EXCESSIVE PRINTOUT ADDED, TAC 21-NOV-85 NEW VAR TO DEFINE TILT ANGLE DIRECTION ON MICROSCOPE, TAC 19-NOV-84 NOTE: \*\*\*\*CONVENTIONS FOR TILTDIR APPLICABLE FOR 600 TO 1000 MM CAMERA \*\*\*\*LENGTH ON EM400 MICROSCOPE, WITH OBJECTIVE LENS CURRENT UNDERFOCUSSED. NOW DOES A YCORRECTION TO REMOVE DENSITOMETER OD DRIFT (JMB) APPROX 1984. WITH ADDITIONS TO DEAL AUTOMATICALLY W. TLTAXA,TLTANG 25.6.82. READS RADIAL AVERAGE BACKGROUND CURVE WITH STANDARD DEVIATIONS TESTS POINTS IN BACKGROUND RASTERS AGAINST MEAN AND STNDEV AT APPROPRIATE RADIUS; REPLACES VALUE BY MEAN VALUE AT THIS RADIUS IF DEVIATION IS MORE THAN 3\*STNDEV; KEEPS COUNT OF NUMBER OF SUCH POINTS -- MAY 82 .JMB. NOW PLOTS RESIDUAL SPOT C.OF G. VECTOR ON UNIT 8, 14.1.81 OFFSET R\*\*3 DISTORTION CORRECTION AND AUTOMATIC MAXRAD CUTOFF 14.1.81 B3 NOW SEARCHED WITHOUT OFFSET -MAY 82- MORE STABLE ALGORITHM. PICKTILT WITH RADIAL BACKGROUND CORRECTION, 19.5.80 PICKOFF, JOYCE-LOEBL AND NIKON VERSION 29.11.79 LARGER DIMENSIONS AND RASTER, GREATER OVERLAP BETWEEN STRIPS, 3.12.79 MODIFIED FOR TILTED PATTERNS WITH BLURRED SPOTS IN ONE DIRN, 14.12.79 CORRECTS FOR CURVED EWALD SPHERE ROUGHLY, 20.1.81 CHANGED TO ADD \*\*\* TO LAST COLUMNS OF TITLE AND SOME EXTRA NUMBERS. PROGRAM TO INTEGRATE SPOTS ON A LATTICE, STARTING FROM A RECTANGULAR RASTER SCAN OF THE AREA . EG . OUTPUT FROM ROYAL OBSERVATORY SCANNER DATA CARDS ARE 1. A,B,G,ANGDIS,SHRINK,TILTDIR,KV,LPRINT REAL SPACE CELL DIMENSIONS AND GAMMA ANGLE, ANGLE ON FILM PERPENDICULAR TO WHICH A SHRINKAGE BY FACTOR SHRINK IS TO BE APPLIED BEFORE CALCULATING FINAL TLTAXIS AND TILTANGLE. TILTDIR - DIRECTION OF TILT ON MICROSCOPE, -1 = CLOCKWISE +1 = COUNTERCLOCKWISE LPRINT - T=PRINT ALL REFLECTION INFORMATION 2. J,K LOOK-UP TABLE FOR OPTICAL DENSITY; LOOKUP(J)=K THIS IS LINEARLY INTERPOLATED FOR J=1,1500. THE FIRST CARD MUST HAVE J=1 AND THE LAST J=1500. 3. TITLE FOR LOOK-UP TABLE 4. NPLATE PLATE NUMBER 5. TITLE TITLE OF DIFFRACTION PATTERN, FOR USE ON OUTPUT FILE. 6. B1, B3 RADIAL DISTORTION PARAMETERS, ONLY B3 USED CURRENTLY. 7. X0,Y0, 7a. TLTAXA,TLTANG COORDINATES OF CENTRE, POSITION OF TILTAXIS (ANGLE FROM TILTAXIS TO A-AXIS IN DIRECTION A TO B POSITIVE), SIZE OF TILTANGLE, TLTAXA,TLTANG OVERRIDE VALUES CALCULATED INTERNALLY, UNLESS = 0. NOTE-----TLTAXA HERE IS ANGLE BETWEEN TILTAXIS AND ASTAR ON FILM. 8. DX1,DY1,DX2,DY2 POSITION OF (1,0) AND (0,1) RELATIVE TO CENTRE. IF ZERO, THESE ARE TAKEN FROM INPUT FILE HEADER. 9. ROUT,RIN,PRPMAX : 4-Apr-1992 now in Angstroms, converted to pixels. OUTER AND INNER RADII ; MAXIMUM PERPENDICULAR RESOLUTION FROM TILT AXIS FOR SPOTS TO BE INTEGRATED

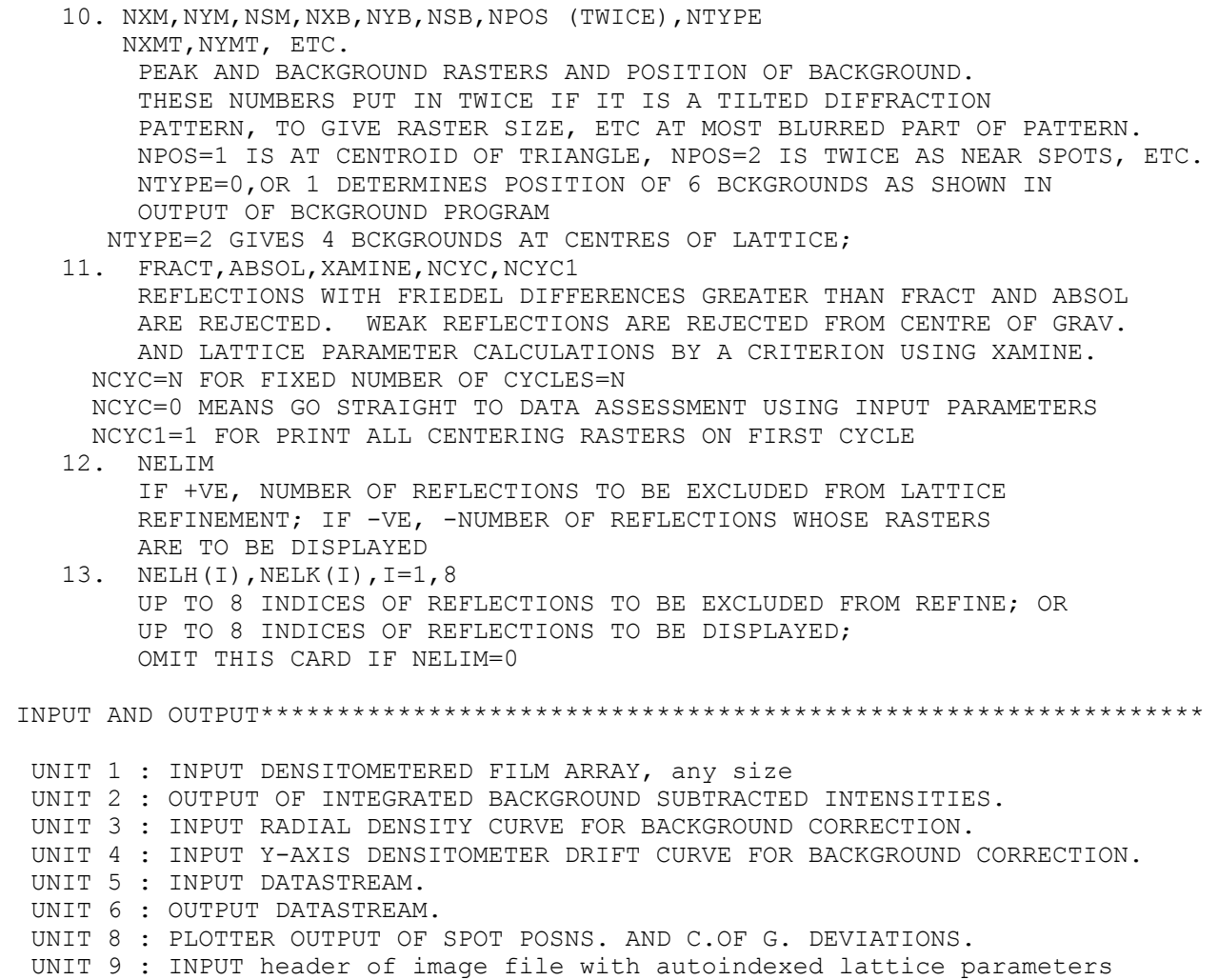

## 4. MERGEDIFF: Version 1.5 04-Dec-98 RH

--------------------------------------------------------

 VAX PROGRAM FOR ALL SEVENTEEN TWO-SIDED PLANE GROUPS. ORIGINAL PROGRAM (SYMMETRY ETC.) S.D.FULLER 10.5.80 USED AFTER MUCH DEBUGGING IN EMBO COURSE 22.9.80 CONVERTED TO INTENSITIES AND S.D.'S ONLY (NO PHASES) RH 13.2.81 ---- A USED TO STORE INTENSITY, P USED TO STORE DELTA-INTENSITY NEW SORTING ROUTINE, SHLSRT, JMB1 14.7.82 TIDIED UP AND GENERALISED TO DO EVERYTHING NEEDED RH +JMB 7.9.82 L.S.CURVE FITTING AND S.D. CALCULATION JMB1 1982. L.S.REFINEMENT OF TILTAXIS,TILTANGLE RH 14.9.82

#### IMPORTANT NOTE ########################################

- 1. THIS PROGRAM DOES DIFFERENCE COEFFS AND TWIN DETERMINATION IN P3.
- 2. THE MATRICES AND ONE STATEMENT IN ASYM HAVE BEEN CHANGED SO THAT THE STANDARD ASYMMETRIC UNIT IN P4,P3,P6 SPACE GROUPS HAS LATTICE LINES H,0 AND NOT 0,K PRESENT.

 THIS VERSION IS SUPPOSED TO CARRY OUT ALL ACTIVITIES RELATED TO HANDLING ELECTRON DIFFRACTION INTENSITY DATA FROM 3D (TILTED) E.D. PATTERNS IN ANY TWO-DIMENSIONAL SPACE GROUP. IT CAN :-

- 1. READ IN AND PRODUCE A SORTED, MERGED LIST OF ROUGHLY SCALED DATA FROM ANY NUMBER OF FILMS, EITHER INDIVIDUALLY AND/OR FROM A PREVIOUSLY MERGED LIST.
- 2. FIT CURVES TO THE MERGED DATA AND PLOT THE WHOLE THING LATTICE LINE BY LINE, WITH THE POINTS,THE FITTED CURVE AND ITS S.D. THIS OPTION IS CURRENTLY DONE BY SEPARATE PROGRAM 'SYNCFIT' TAKING AS INPUT THE DATASET PRODUCED BY MERGHIGH ON UNIT 3
- 3. PERFORM PROPER SCALING (S.F. AND TEMPF) AGAINST A PREVIOUSLY CALCULATED SET OF CURVES.
- 4. THE INPUT IS TYPICALLY EXPECTED TO COME FROM PICKTILT (E.D. PATT. PROCESSING PROGRAM) AND OUTPUT TO GO STRAIGHT INTO THE NORMAL CRYSTALLOGRAPHIC SYSTEM.

### #####################################################################

#### CARD INPUT

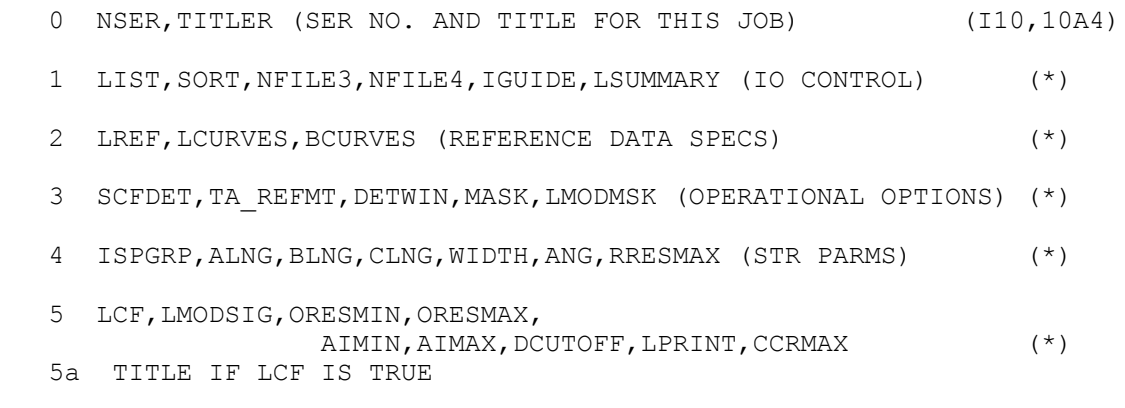

FOR EACH FILM TO BE PROCESSED...

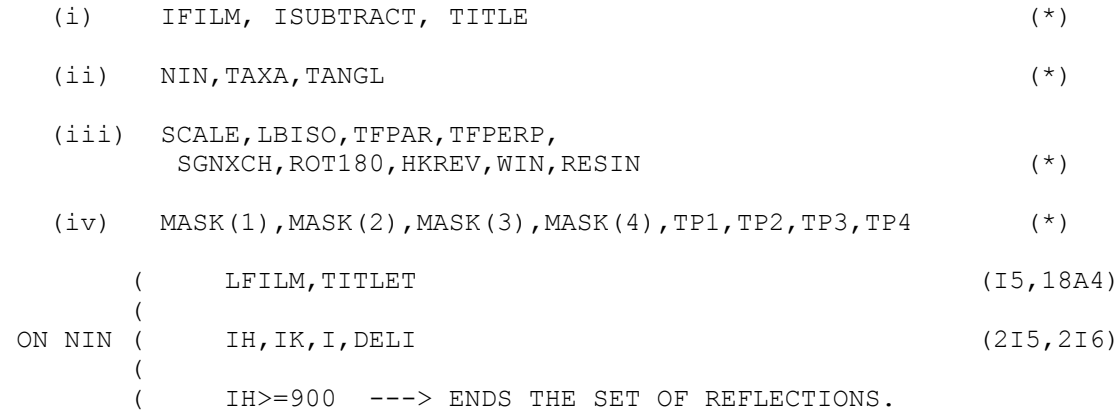

IFILM<0 ---> ENDS DATA INPUT

##########################################################################

 NSER - SERIAL NUMBER AND TITLE OF THIS RUN, APPLIED TO TITLER - OUTPUT ON UNITS 3,4,6, AND 8,10(WHEN WRITTEN).

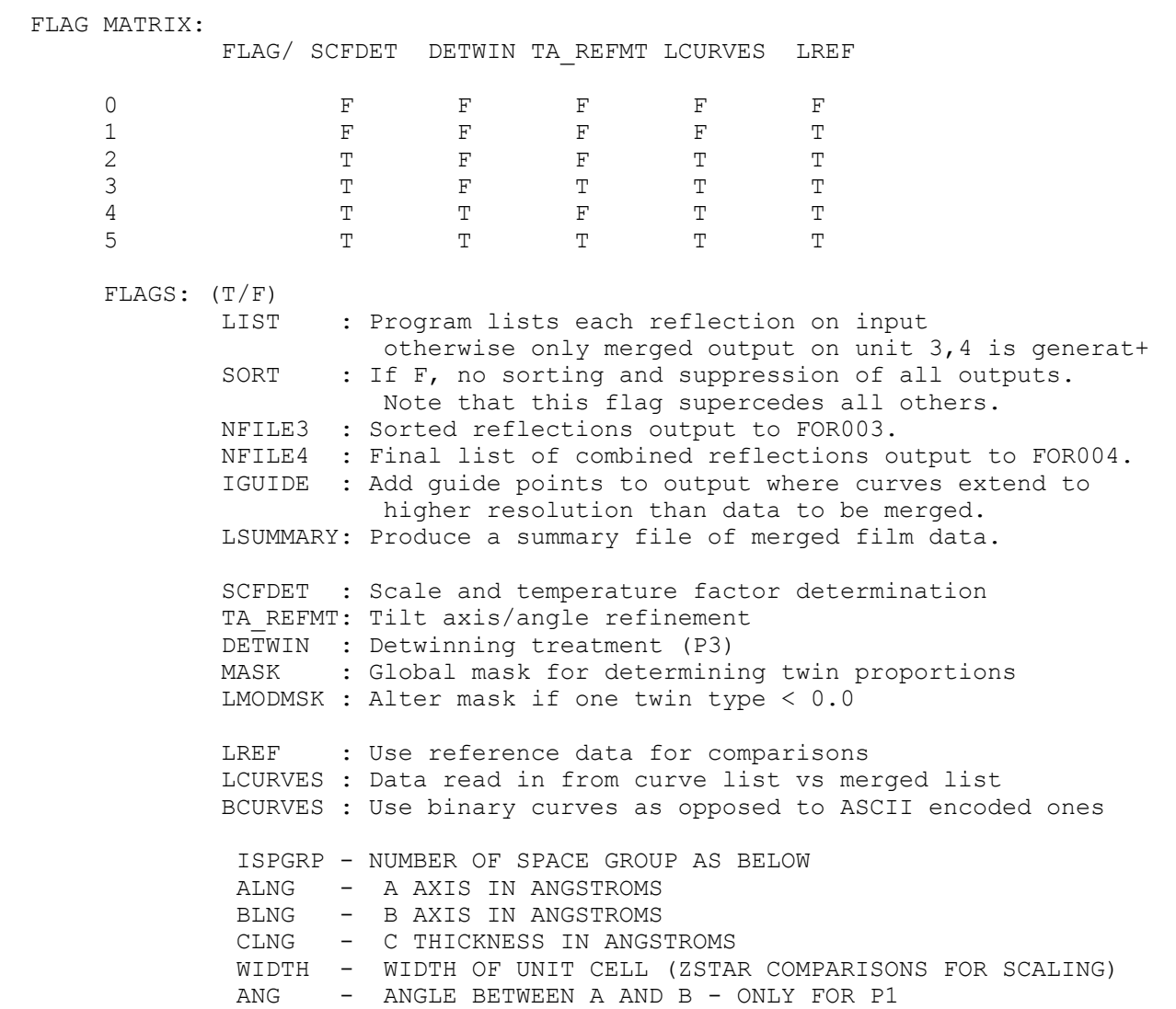

 RRESMAX- MAXIMUM RESOLUTION CUTOFF FOR REFLECTION CONSIDERATION (Angstroms)

 LCF - Produce pre-LCF file for difference Fourier on channel 8 (T/F) LMODSIG- Modify SIG values for output (increases lower limit) ORESMIN- Associated minumum resolution cutoff ORESMAX- Associated maximum resolution cutoff AIMIN - Associated minimum intensity AIMAX - Associated maximum intensity DCUTOFF- Difference amplitude cutoff LPRINT - Print Delta F's for low angle correl calc CCRMAX - Correlation calc max resolution limit Then for each input film: IFILM - INTEGER FILM IDENTIFIER ISUBTRACT - new option 4.12.98 to allow possibility of subtraction of N0000 from specified film numbers to avoid duplicated films being confused as one film in later steps of processing TITLE - DESCRIPTION OF FILM NIN - UNIT NUMBER TAXA - ANGLE BETWEEN TILT AXIS AND A AXIS MEASURED IN DIRECTION OF A TO B BEING POSITIVE I.E. IF TAXA>0 THEN THE TILT AXIS IS CLOCKWISE FROM A. TANGL - TILT ANGLE IN DEGREES SCALE - MULTIPLIED BY AMPLITUDES BEFORE COMBINATION IF EQUAL TO 0 SCALING IS AUTOMATIC. LBISO - (T/F) flag for iostropic temperature factors. TFPAR - Temperature factor to be applied to input data. TFPERP - Temperature factor to be applied to input data. PAR is parallel to tilt axis, PERP is perpendicular. If isotropic temp factor desired, only TFPAR used. SGNXCH - IF T, FLIP AROUND A AXIS(T/F). USEFUL IN P121. ROT180 - IF T, ROTATE 180 DEGREES ABOUT Z-AXIS(T/F). USEFUL IN P1,P3 -- ONLY APPROPRIATE FOR IMAGES. HKREV - IF T, EXCHANGE H AND K AXES(T/F). THIS IS A COSMETIC FEATURE TO FACILITATE INDEXING OF DIFFICULT TILTED FILMS. NOTE THAT TLTAXA AND TLTANG MUST BE CORRECT W.R.T. THE ORIGINAL DEFINITIONS OF THE DIRECTIONS OF H AND K ON THE FILM. WIN - ZSTAR RANGE WITHIN WHICH SPOTS ARE COMPARED FOR SCALING MASK - Four values for detwinning mask. BBIN - Four values to specify twin proportions.

Then in each reflection file:

 LFILM - FILM NUMBER TITLET - TITLE ON UNIT NIN (DATA). IF LFILM IS NOT EQUAL TO IFILM, THE SEARCH CONTINUES THROUGHOUT UNIT NIN.

IH - H INDEX OF REFLECTION<br>IK - K INDEX OF REFLECTION - K INDEX OF REFLECTION I - INTENSITY OF REFLECTION DELI - DELTA(S.D.) OF REFLECTION ########################################################################## INPUT IS MADE VIA UNIT 1 - IF REQUESTED, PREVIOUSLY MERGED DATA LIST UNIT NIN - NEW FILMS TO BE MERGED, NORMALLY UNIT 2 UNIT 5 - CONTROL DATA UNIT 7 - PREVIOUSLY FITTED CURVES, STORED IN ASCII, IF REQUESTED UNIT 9 - (logical unit BCURVES) PREVIOUSLY FITTED CURVES IN BINARY FO+ OUTPUT IS MADE VIA UNIT 3 - MERGED DATA POINTS IF REQUESTED (H,K,Z,INTENS,DELTA,FILMN) UNIT 4 - FINAL LIST OF COMBINED REFLECTIONS (FOR EXAMINATION) (SIMILAR TO UNIT 3, BUT CLEARER FORMAT) UNIT 6 - LINEPRINTER UNIT 8 - PRE-LCF FILE IF DESIRED UNIT 10 - DELTA F VS S FORMATTED DATA, PRODUCED IF LCF=T UNIT 11 - Summary of film data, produced if LCF=T UNIT 12 - Summary of merged film data, produced if LSUMMARY=T

# ##############################################################################

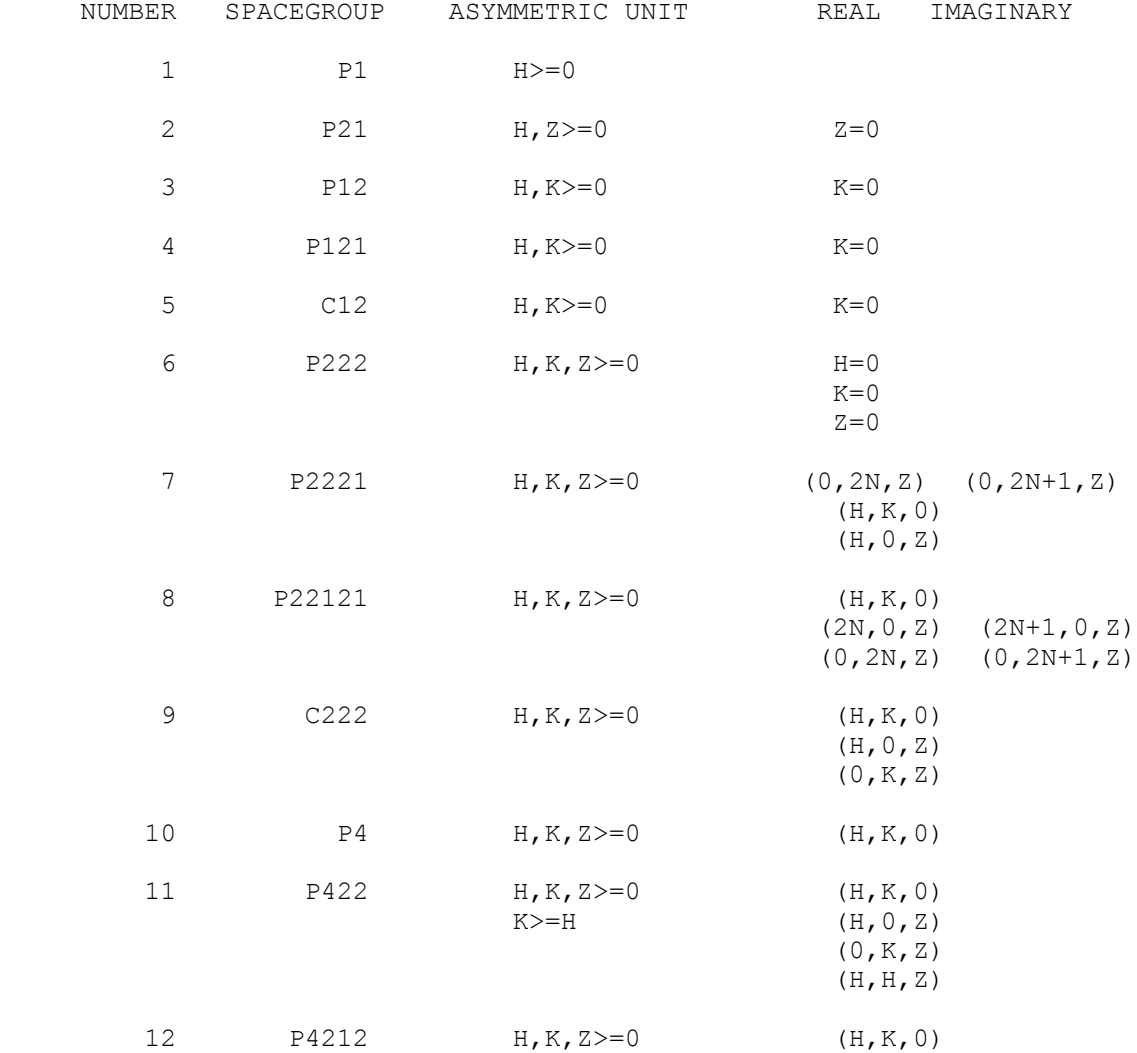

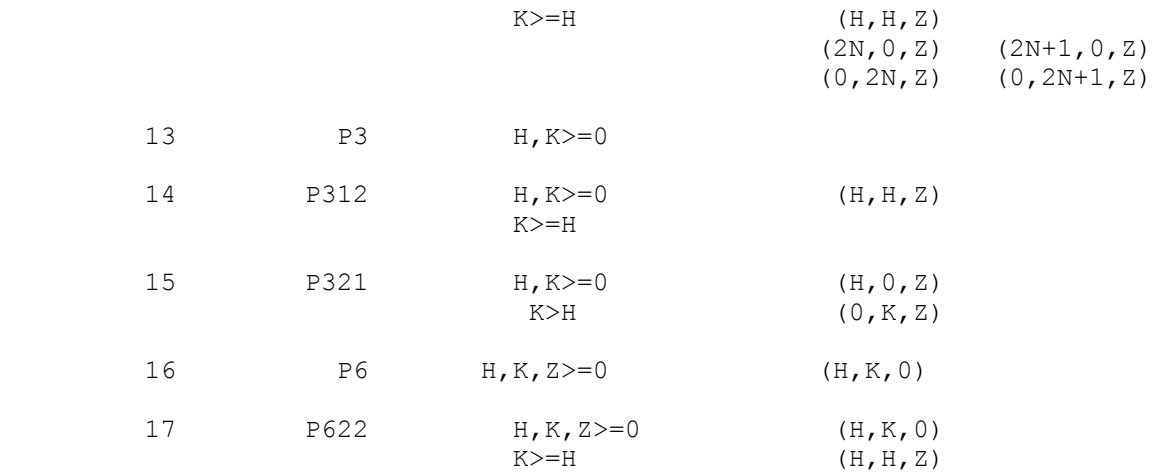

5. AVRGFDELF: Version 4.0 29-Dec-00 RH

--------------------------------------------------------

PROGRAM TO OBTAIN AVERAGE deltaf's starting from DELTAF outputs from MERGEDIFF

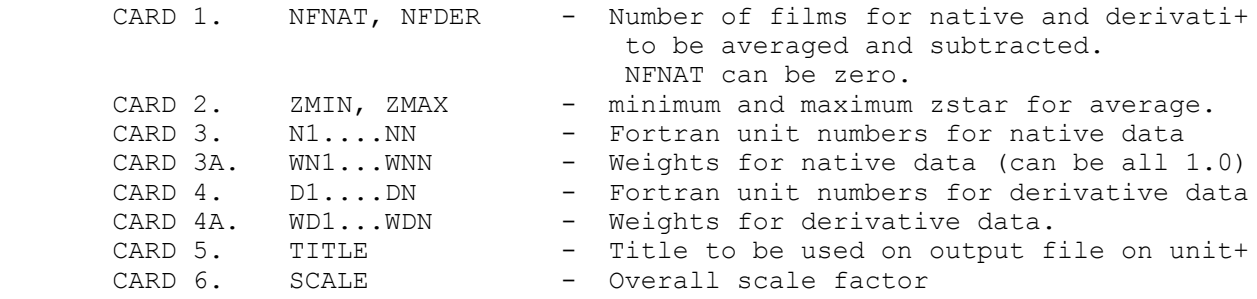

 output - will be to UNIT 3, same format as input with 5 dummy numbers at e+ to maintain compatibility with Tom Ceska's EDLCFKPOS program.

 6. SYNCFITP3: Version 1.2 05-Nov-98 RH -----------------------------------------------

 VERSION FOR P3; USES GUIDE POINTS FROM PREVIOUS CURVES IF REQUIRED; THESE POINTS INCLUDED WITH DATA FOR LINE WITH FILM NUMBER SET TO 0 FIT SYNC FUNCTIONS TO LATTICE LINES PRODUCED BY MERGHIGH WITH OR WITHOUT PREPARATION OF INPUT DATA SET FOR PLOTTING VERSION INCLUDES ESTIMATES OF ERRORS IN SYNC FUNCTION COEFFS AND ERRORS IN FITTED CURVE. ALSO CALCULATES MERGING R-FACTORS UNIT 2 USED FOR FITTED CURVES THIS VERSION DOES NOT ELIMINATE NEGATIVE SYNC FUNCTION COEFFS

 MISSING REGIONS OF THE LATTICE LINE ARE FILLED IN AS INTERNAL GUIDE POINTS

 THERE WILL BE AN OPTION WHICH WILL ALLOW PRINT OUT OF A COMPLETE SET OF RECIPROCAL LATTICE AMPLITUDES IN A 500 ANGSTROM UNIT CELL FOR SUBSEQUENT USE IN COMPUTING THE THREE-DIMENSIONAL STRUCTURE.

DATA SETS USED ARE:-

input -

- (1) LATTICE LINE DATA POINTS FOR CURVE FITTING FORMAT OF DATASET:- TITLE RECORD, I10, 10A4; H,K,ZSTAR,AMP,DIFF,IFILM (2I3,F7.4,2F8.1,I6) TERMINATED 100,100 ETC (2) DATASET FOR NEW FITTED CURVES
- H K 'L' INT SIG FORMAT (2I4,3(2X,F8.1)); TERMINATED 100,100
- (3) OUTPUT FORMATTED LIST OF SYNC FUNCTION COEFFICIENTS H K; 'L' COEFF FORMAT F8.1, F12.3
- (10) PLOT DATA SET READY FOR PROGRAM PLOTCRVS BINARY DATA SET- SEE SUBROUTINE POINTS FOR CONTENT OF THIS

 DATA CARDS ARE  $(1)$  IPLOT  $(*)$  IF IPLOT=0, FITS SYNC FUNCTIONS AND COMPUTES R-FACTORS ONLY; IF IPLOT=1, FITS SYNC FUNCTIONS, COMPUTES R-FACTORS, AND PLOTS DATA POINTS AND FITTED CURVES (2)  $ACELL$ ,  $BCELL$ ,  $GAMMA$  (\*) 2D UNIT CELL DIMENSIONS (3) CCELL C-axis cell dimension for syn-function fit. (4) RESMAX,BSINC,SIGMIN,SIGMAX,SIGUID (\*) RESMAX; DATA DISCARDED IF (1/D\*\*2) > RESMAX (IN ANGS\*\*-2) BSINC; APPLIES TEMP FACTOR EQUIVALENT TO 2\*BSINC TO SINCS IN CURVE FITTING SIGMIN; MINIMUM SIGMA FOR CURVE FITTING SIGMAX; MAXIMUM SIGMA FOR CURVE FITTING SIGUID; SIGMA FOR INTERNAL GUIDE POINTS IS SIGUID\*(AVERAGE SIGMA OF NEAREST DATA POINTS). SIGMA IS DOUBLED AS GUIDE POINTS GET FURTHER FROM DATA POINTS. (5) SSQFIX,SSQDAT (\*) IF SSQFIX=0.0, CALCULATE REQUIRED ERRORS SCALE FACTOR FOR EACH LINE AND COMPUTE OVERALL SCALE FACTOR THAT WILL BE NEEDED EVENTUALLY IF SSQFIX=1.0, USE PREVIOUSLY CALCULATED SCALE FACTOR FOR ALL LINES, SET BY SSQDAT ALL THESE HAVE DEFAULT VALUES IF SET AS 0. DATA SET IN PROGRAM BASED ON VALUE OF C THAT IS INPUT AS DATA:- WSTAR DZ WLHALF XMARGN SNCSTP IRFLMN; MINIMUM NUMBER OF POINTS IN LATTICE LINE TO CURVE FIT 7. AVRGINTENS: Version 1.1 21-Mar-93 RH

 PROGRAM TO OBTAIN WEIGHTED AVERAGE INTENSITIES FROM MERGED LIST INPUT IS OUTPUT FROM TOM'S MERGDIFF PROGRAM OUTPUT TO INCLUDE EXPERIMENTAL R-FACTOR

Control cards.

1. A,B,GAMMA Cell dimensions for statistics.

--------------------------------------------------------

2. NSER,ZMIN,ZMAX Serial number on input file and zrange to use.

3.4 3-Dimensional helical programs: -------------------------------

 1. HLXSEARCH: Version 2.0 12-Nov-00 RAC -------------------------------------------------

 The purpose of this program is to determine the tilt angle of the helix axis out of the plane normal to the direction of view and at the same time to position the phase origin on the particle axis. The user feeds the program with values of amplitude and phase for pairs of peaks in the computed transform. It then computes the sum of F\*(phi1-phi2) over these pairs of related reflections. Values of (phi1-phi2) are corrected to allow for odd Bessel orders. They are also corrected for specified values of phase shift and tilt angle. The sum for each combination of phase shift and tilt angles is normalised by dividing by 360n and then scaled from 0 to 90. The normalised sums are output as an array.

 Different indexing schemes may be tested in a single run, as described below. A separate residual array is output for each scheme.

DATA input on unit 5

- 1) TITLE (20A4)
- 2) OMEGAM,DOMEGA,NOMEGA,EXM,DEX,NEX,NNLAY,NOP,IDIM1,IDIM2 (free format)

OMEGAM, DOMEGA, NOMEGA Tilt angle for searching: starting angle in degrees increment in degrees no. of points in tilt search EXM, DEX, NEX X shift for searching: starting X shift in angstroms increment in angstroms no. of points in X shift search NNLAY no. of different selection rules(Bessels)to be tried up to 12 NOP no. of pairs of reflections (le. 50) IDIM1,IDIM2 transform dimensions 3a)  $Y(I), D(I), F(I), DPHI(I)$  (free format) NOP of these pairs of cards Y layer line spacing in transform Y grid steps D spacing between reflection pair in transform X steps F average value of amplitude(arbitrary scale) for the pair of reflections DPHI (phase of left) - (phase of right) side reflection in degrees

 3b) NLAY(I,J) (free format) bessel order for the layer line in question, NNLAY different trial values are allowed for each line

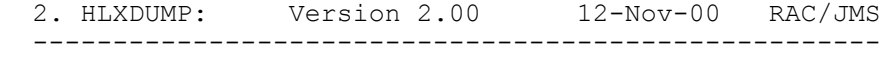

 Extracts lines of F and phi from transforms of helical particles produced by FFTRANS. The user specifies the location of the layer line in reciprocal space, its length and sampling frequency.

 In general, the user will wish to have data at points in reciprocal space which do not correspond to the grid points calculated by FFTRANS, HLXDUMP assigns values to these points by bilinear interpolation. The transform is phase-shifted to bring its origin to the geometric centre of the box transformed (this position is stored on the disc area by BOXIM) before any interpolation is carried out. The results of the interpolation are of course only valid if the original sampling in reciprocal space is fine enough for the phases of the centred array to change slowly from point to point.

 The program also corrects for tilts of the helix axis out of the plane normal to the direction of view. The effect of such a tilt is to intersect the cylindrical rings of  $Gn, l(R)$  on a chord not passing through the origin. As a result,  $Gn, l(R)$  are missed for very small values of R (this is called the eclipsed region). Gn,l(R) for larger values have the correct amplitude but the wrong phase; in addition the radii have been wrongly assigned. The program corrects the phase and reinterpolates along the line at evenly spaced intervals (selected by the user).

 It is often found that the layer lines do not have their symmetry axis on the line through the origin which is normal to the layer lines. This problem seems to arise from a shear deformation of the object which manifests itself as a skewness of the transform. The user determines the angle of skewness of the pattern and sets SHEAR. The program centres the lines accordingly.

 In addition, ORIGX, ORIGY often does not correspond to the projected axis of the particle. The user can bring the phase origin to the axis by adjusting XSHFT &/or YSHFT, which cause translations of the phase origin parallel to &/or normal to the layer lines respectively.

#### Note:

 Near side means side nearest to the observer of the densitometered array. For this side, reflections from right-handed helices (positive n) are in the top left quarter of the transform, reflections from left-handed helices (negative n) in the top right quarter. Which side it corresponds to physically depends on the orientation of the film during densitometry By our conventions, the side of the particle next to the carbon support film is nearest to the electron beam, and the e.m. film is printed and densitometered emulsion up (same orientation as in the microscope during exposure), so the observer is put in the position of the electron beam, looking at the particle through the carbon.

Data Cards:

TITLE (10A4)

LLTOT, SAMPL, XSHFT, YSHFT, DELBR, ROT, SHEAR, TILT (\*)

RMIN,RMAX,IDUMP,MERID,IZERO (\*)

LLNO,NORD,YSP (\*)

NL1,NL2,NR1,NR2 (\*) This record only read in if IDUMP.GE.1

Items 4 (and 5 for IDUMP.NE.0) repeated for each layer line

 TITLE identifies the particular choice of data. LLTOT is the number of separate layer lines to be output. SAMPL real space sample size in angstroms XSHFT, YSHFT X & Y phase origin shift in real space steps. DELBR - the required spacing between points at which the layer line is sampled, in reciprocal Angstroms. DELBR=0.0004 gives one sample/mm. on graphical output on printer. ROT is the angle of the layer lines relative to the horizontal axes (in degrees). The angle is positive if the layer lines slope up to the right. TILT tilt of the helix axis (in degrees), calculated by HLXSEARCH SHEAR is the angle (in degrees) which the transform meridian makes with vertical axes. (Positive if meridian to left of vertical). N.B. Set equal to ROT if transform not sheared. RMIN, RMAX limits for layer line plotting in reciprocal angstroms. Maximum range -0.2 to 0.2 rec Ang IDUMP = 0 output graphed only = 1 output graphed & dumped to disc. = 2 output dumped to disc only MERID = 0 both halves of meridional layer lines to both sides files = 1 only one half of meridionals to each side N.B. Set MERID=0 if you are going to use HLXSEPR to separate overlapping Bessels. IZERO = 0 dumps all layer line data = 1 dumps only layer line data if NL1 and NL2 (or NR1 and NR2) are both non zero LLNO layer line number NORD bessel order for the layer line. YSP Y intercept (in Y transform steps), where layer line crosses vertical axis.

 NL1, NL2, NR1, NR2 specify the region of the line to be output. They are measured in units of DELBR from the layer line origin. NL1, NL2 are the nearest and furthest points from the origin, of the region of layer line to be output from the left-hand side. NR1, NR2 are the nearest and furthest points from the origin, of the region to be selected from the right-hand half of the layer line. Note that the meridian corresponds to NL1=NR1=0.

FORMAT OF HLXDUMP OUTPUT:

 HLXDUMP automatically separates the layer lines into halves and sorts the halves out into near and far side data, according to the signs of the NORD values. The output, which is read by HLXFOUR etc, has the following format:

TITLE, LLINFO, WTFAC, NORD, LLNO (10A4,10A1,F10.3,2I5)

R, F, PHI (3E10.3)

The last record is repeated for each point along the layer line. The list of points is terminated by a blank record (i.e. R=0.0) However, R=0.0 is not a terminator if it is on the first record after the title record. Thus, if there are no points for a particular half layer line,the output at this position will consist of three records; the title record, followed by two blank records.

 3. HLXFIT: Version 2.0 13-Nov-00 RAC -------------------------------------------------

 Program to determine the relative orientations of two different helical particles, by comparing the phases of corresponding points along the layer lines. The best relative radial scaling of the two images can also be determined.

 The 'residual' calculated is:  $sqrt(F*(phi1-phi2')2)/sum(F)$ ) where  $phi2' = phi2 - n$  dphi + 2pi Z dz

 which is tabulated for each angle of rotation (dphi) about the z-axis, each axial shift (dz) and each radial scaling factor applied to the data for particle 2. Any data absent from the data set for particle 2, but present in the reference data set (particle 1) adds a penalty of F1\*(90)2 to the residual sum, if IMISS is set to 1 (otherwise, missing data is simply ignored).

 If particle 2 is thought to be upside-down relative to particle 1, phi2 is negated.

Data Cards:

FILREF (A)

LLMAX, CANG, DELBR, IPRINT, IMISS (\*)

 $WT(L)$ ,  $L=1$ ,  $LLMAX$  (\*)

FILIN (A)

TITLE (20A4)

ISIDE, IPOLE (\*)

PHIMIN, PHIMAX, DPHI (\*)

ZMIN, ZMAX, DZED (\*)

RSCMIN, RSCMAX, DRSC (\*)

 Items 4 to 9 may be repeated as many times as required, so that several data sets may be compared with the same reference (particle 1).

 Note that each data set should have the same number of layer lines, in the same order. Dummy data should be inserted for missing layer lines (Title record + 2 blank records - see specification for HLXDUMP output). FILREF file name for the reference particle.

LLMAX is the number of layer lines to be read in (le. 30)

CANG (in Angstroms), is the axial repeat

 DELBR is the spacing of sample points along the layer lines (reciprocal angstroms).

IPRINT if = 1 layerline data printed , if = 0 data not printed

IMISS if  $= 1$  missing data penalty imposed, if  $= 0$  missing data ignored

WT(I) weighting factors applied to the layer lines..LLMAX of them

FILIN file name for dataset 2, 3 etc.

TITLE for output to line printer

 ISIDE = 0 if data 1 & data 2 both correspond to the same side (near or far) of the helix. = 1 if they differ.

 IPOLE is set to 0 if particles are to be compared in their initial polar orientations. If particle 2 is to be turned upside-down, set IPOLE = 1. Note that this inversion is carried out first, before any rotation about the helical axis or translation along the axis.

 PHIMIN, PHIMAX specify the range of angles through which particle 2 is to be rotated about Z (anticlockwise rotation, when viewed down the axis corresponds to positive rotation angle).

 DPHI the size of the steps between successive rotational orientations in which particle 2 is to be compared with the reference.Up to 12 steps

 ZMIN, ZMAX, DZED specify (in Angstroms) the range and step size for the translations parallel to z which are to be tried. Up to 12 steps allowed

 RSCMIN, RSCMAX define the range of scaling factors to be applied to distances along the layer lines of particle 2 data:

R-distance of peak in transform 2

R-distance of same peak in transform 1

DRSC is the step size in the radial scaling search - up to 10 steps.

 4. HLXAVG : Version 2.0 13-Nov-00 RAC -------------------------------------------------

 Program for averaging different sets of layer line data. (Note : HLXFOUR is able to average the two sides of a single particle). The relative orientations of different particles are first determined using HLXFIT, which also supplies amplitude scaling factors if required.

 Data for a difference Fourier can be produced, using scaling factors of appropriate signs.

 Data sets can be modified for various purposes, e.g. changing the sampling distance (DELBR) of the layer lines, or changing the radial scale.

Data Cards:

TITLE (10A5)

LLMAX, NSIDE, CANG, DELBR, IPRINT (\*)

FILIN (A)

ISIDE, IPOLE, PHISHF, ZSHIFT, RSCALE (\*)

 $\text{FSCAL}(\mathbb{L})$ ,  $\mathbb{L}=\mathbb{1}$ ,  $\mathbb{L}\text{LMAX}$  (\*)

 items 3 to 5 are repeated for each data set (half transforms ?) to be included in the average.

 Note that each data set should have layer lines in the same order, with no gaps. Dummy data should be inserted for missing layer lines (Title record, followed by 2 blank records - see specification for HLXDUMP output).

LLMAX is the total number of layer lines to be averaged (le.40).

NSIDE is the total number of data sets to be averaged.

CANG (in angstroms) is axial repeat distance

 DELBR spacing of points sampled along the averaged layer lines usually the same as the spacing in the individual data sets.

IPRINT if  $= 1$  prints layer line data, otherwise does not

FILIN file name for input data set

ISIDE is set to 0 for 'near-side' data, to 1 for 'far-side' data.

IPOLE = 0 if data set is to be included in its initial orientation, =  $1$ it is to be turned upside-down before addition.

 ZSHIFT and PHISHF define the shift (in A) in the positive z-direction & the rotation angle (in degrees) about the z-axis to be applied to the data set to bring the particle into the required common orientation.

 RSCALE is a radial scaling factor to be applied to all radial distances along the layer lines, to bring all the data sets to the same size scale

 FSCAL are relative scaling factors for the amplitudes on each layer line in case different data sets are on different scales etc.

 5. HLXFOUR: Version 2.0 13-Nov-00 RAC -------------------------------------------------

 Program to carry out a Fourier-Bessel transformation of layer line data to produce a three-dimensional density map, which may be output as sectiions of various types.

 The transformation is described by Klug, Crick & Wyckoff (Acta Cryst. 1968, 11, 199) and their conventions are adhered to - e.g. a positive value of n corresponds to a right-handed helix. rho(r,phi,z) =  $1/c$  \* Sum over  $l$  & n (gnl(r)\*exp(i(n\*phi-2pi\*l\*z/c))

where

 $gnl(r) = exp(-i * n(PHI +pi/2)) * integral (Fl(R) * Jn(2pi * R * r) 2pi * R * dR)$ 

 The input values of the transform (HLXDUMP output) are implicitly assigned to the plane PHI =  $+-$  pi/2, where PHI is measured from the X-axis.

 Input-output streams: Input stream 1 layer line data<br>Output stream 2 3-D map Output stream 2 3-D map 600T1 Output stream 3 Projection COUT2 Output stream 4 File of g's for plotting GOUT

Data Cards:

TITLE (10A4)

C, DELBR, RMAX, DELSR (\*)

LLMAX, ISIDE, KOUT (\*)

 $WT(L)$ ,  $L=1$ ,  $LLMAX$  (\*)

IHFH, IHFC, IHFV, IHFP, IHFZP, IQATOR, MAP, ITRFN (\*)

Data for an artificial mean radial density distribution  $(g00(r))$  is inserted here, if IQATOR = 1.

 Followed by one or more sets of output parameters, in the following order :

PHIMIN, PHIMAX  $(*)$  if IHFH = 1

ZMIN, ZMAX, DELZED (\*) horizontal sections, perpendicular to z-

----------------------------------

RMIN, RMAX (\*) if IHFC = 1

PHIMIN, PHIMAX, DELPHI (\*) cylindrical sections, parallel to z-axis.

ZMIN, ZMAX, DELZED (\*)

----------------------------------

RMIN, RMAX  $(*)$  if IHFV = 1

 PHIMIN, PHIMAX, DELPHI (\*) vertical central sections at successive angles

ZMIN, ZMAX, DELZED  $(*)$ 

-----------------------------------

XMIN, XMAX, DELX  $(*)$  if IHFP = 1 PHIMIN,PHIMAX (\*) vertical parallel sections of constant x. ZMIN, ZMAX, DELZED (\*) ---------------------------------- PHIMIN, MIND, DMIN (\*) if IHFZP = 1 ZMIN, ZMAX, DELZED (\*) single projection down z-axis. C is the axial repeat distance of the helix in Angstroms. DELBR is the spacing between samples along the layer lines, in reciprocal angstroms. RMAX is the maximum radius for which little g's are calculated DELSR is the spacing of points in the map,in the y direction. Points in the x direction are calculated at intervals of 2/3 DELSR, if IPLOT is set to 2, to be compatible with PLOTFOUR. If IPLOT =  $0$ , samples in the x direction are at intervals of 5/6 \* DELSR to give isometric output on the line printer (8 lines per inch). LLMAX total number of layer lines read in WT(L) weighting applied to each layer line (LLMAX of them) NSP input unit number (layer line data) ISIDE = 0 for nearside data, = 1 for farside data IABS(KOUT) = 1 gives isometric line printer output only, = 2 gives output map in standard format for TONE etc = 3 gives output in standard format and line printer If KOUT negative get listing of big G's MAP = 1 outputs file of little g's for plotting with HLXGOUT ITRFN .ne. 0 is supposed to apply a transfer function correction. NOT CHECKED! RMIN,RMAX limits of radius in angstroms,RMAX must not exceed RMAX on item 2. PHIMIN,PHIMAX limits in degrees of sector of map to be output DELPHI spacing in degrees over which PHI is stepped ZMIN, ZMAX are the axial limits for the map to be output DELZED is the spacing in the axial direction of points in the map. if IHFC=1, RMIN & RMAX are the inner and outer radial limits of the map. RMAX in this case should not be more than on card 2

 6. HLXPROJ: Version 2.0 13-Nov-00 RAC -------------------------------------------------

 Reverse transforms selected layer line data, output by HLXDUMP, to synthesize a filtered projected image. The particle may be rotated about the helix axis to obtain views different from the original. The filtered images are output as numerical arrays on disc for plotting

Data Cards:

 TITLE (20A4) LLTOT, C, DELBR (\*) RMAX, DELSR, IRSTEP, IJUMP, NV (\*)  $WT(L)$ , L=1, LLTOT  $(*)$ PHI(IV),  $IV=1, NV$  (\*) ZMIN, ZMAX, DELZED, DMIN (\*) FILIN (A) LLTOT = number of separate layer lines in a single data set. C = axial repeat of helical particle DELBR = spacing (dR) of data points along layer lines. RMAX = maximum radius of particle DELSR = radial separation between calculated density points in real space. IRSTEP = intervals (in steps of DELBR) at which data are to be included the calculation. If  $= 1$ , every point along the layer line is used, if = 2, alternate points are included, etc. The calculation may be very time-consuming if all layer line points are used to calculate points in a large filtered image array, and layer lines are often sampled much more finely than necessary, especially for this purpose. IJUMP = option control: outputs one-sided filtered images for negative values,double-sided images for positive values. +-1, prog thinks it is receiving 'near-side' data, +-2, prog thinks data is 'far-side', +-3, prog expects 'near-side' followed by far-side, on 2 separate files. NV = number of different filtered images to be calculated from the data set showing views from different angles around the helix axis. WT(L) = weighting factors for each layer line. PHI(IV)'s are the required view angles in degrees. ZMIN,ZMAX,DELZED = lower and upper values of axial distance z required for

the filtered image, and the interval between sample points.

FILIN file name of layer line data set

 Note : RMAX/DELSR \* (ZMAX - ZMIN)/DELZED must not excced 50000 up to 40 layer lines up to 200 steps / layer line up to 20 views

 7. HLXDYAD Version 1.0 04-Dec-00 JMS ---------------------------------------------------------

Program to read in layer line data and set phases to 0 or 180. Requires input and output filenames

 8.HLXSEPDAT Version 2.0 13-Nov-00 RAC --------------------------------------------------------- This is a feeder program for HLXSEPR which copies layer line data from different views in known orientations(found in HLXFIT) to a direct access area. It assumes that the layer line data are sampled at the same spacing in each view. Inputs on stream 2 with filenames specified in data Output to direct access area on stream 3 Data cards : NVIEW,LLMAX,DELBR,C,IREST (\*) NVIEW No. of "sides" to be input for this run LLMAX No. of layer lines for each side DELBR Layer line sampling in rec. Ang. C Helical repeat in Angstroms IREST 0 Not restart ie Starting new direct access area 1 Restart ie Adding data to existing area Then for each side : FILIN (A) PHI, XSHIFT, YSHIFT, IPOLE (\*) FILIN Filename of data set containing layer line data for this side. PHI Angle of view in degrees For reference particle near side has PHI=270, far side has PHI=90. Relative values of PHI found in HLXFIT then add to these. e.g. If HLXFIT gives a value -10 degrees for a second particle, corresponding PHI values for near and far sides will be 260 and 80 respectively. XSHIFT Extra x-shift of origin in angstroms. Generally zero. YSHIFT y-shift in angstroms. Used to refer all particles to common origin. Use value given by HLXFIT IPOLE Used to invert particle in z-direction, if HLXFIT indicates this is necessary. These last 3 variabled act on layer line data before it is written onto direct access data set

 ------------------------------------------------- Program to separate overlapping Bessels , using views of helix in different orientations. Uses LINFIL least squares package. The separated Bessel functions produced correspond to a "NEAR SIDE" set of transform values, ready to go into HLXFOUR. Input layer line data on direct access file 2 , created by HLXSEPDAT program. Output separated Bessel functions on stream 3 , in HLXFOUR format. Plot graphs of separated Bessels on printer. Data cards: TITLE (10A4) Title for separated data. NVIEW,LLMAX,RADIUS,IGRAPH (\*) NVIEW No. of views (ie. sides) LLMAX No. of layer lines in each view RADIUS Radius of particle in angstroms - used for determining where Bessel contribution starts in transform. IGRAPH Plot graphs of sep. Bessels if IGRAPH.NE.0  $(RSCAL(NV),NV=1,NVIEW)$  (\*) RSCAL(NV), NV=1, NVIEW Radial scale factors from HLXFIT Then for each layer line: NL,NORD,(IORD(NO),NO=1,NORD) (\*) NL Layer line no. NORD No. of different Bessel orders on layer line IORD(NO),NO=1,NORD Bessel orders on layer line FITWT(NV),NV=1,NVIEW (\*) Amplitude weight factors for each view for this layer line. These are used to multiply the amplitudes on each layer line in each view before the separation is done. Dimensions set for maximum no. of Bessels per layer line= 10, max no. of views = 32, max no of layer lines 20. 10.HLXLLOUT: Version 2.0 11-Nov-00 RAC ------------------------------------------------- Program to select and graph standard format layer line data either with autoscaling for each layer line or on constant amplitude scale Layer line input on stream 1 (IN) Data cards: TITLE (10A4) LLMAX, FSCA, FMAX, RMIN, RMAX, CANG (\*) IPLOT(I),  $I=1$ , LLMAX (\*) TITLE Title for plots (up to 40 chars)<br>LLMAX No. of laver lines to be input LLMAX No. of layer lines to be input<br>FSCA Multiplying amplitude scale fa Multiplying amplitude scale factor applied when data read from disc. Allows data set to be put on absolute scale.<br>FMAX Maximum amplitude overall on laver lines to be plotted. Maximum amplitude overall on layer lines to be plotted, after FSCA has been applied. If set to zero, then autoscaling used on each layerline. RMIN,RMAX Radial range for plotting box (rec Ang.)

9.HLXSEPR: Version 2.00 13-Nov-00 RAC
CANG Helical repeat (Angstroms) to set ZSTAR IPLOT(I) I=1,LLMAX Plot particular layer line if 1, not if 0  11.HLXSIMUL: Version 2.0 13-Nov-00 RAC -------------------------------------------------

 Program to simulate projected image of helix for testing helical reconstruction programs. Subunits built from arbitrary numbers of spherical blobs of different size, position and density. Single start helix specified by helical parameters DZ,DPHI. Multi-start helix produced by putting more blobs into subunit, related by appropriate rotational symmetry. The generated piece of helix is centered in the z direction, which is vertical in TONE. y axis is horizontal in TONE and x axis comes out towards observer. Back or front of helix can be cut off and a linear ramp weighting applied in order to simulate one sided or partially one-sided images. Output standard image on stream 1 (OUT) Present dimensions of output image are 256 x 512

DATA CARDS

- (1) NBLOB,NUNIT,AXIS,DZ,DPHI,PHIROT,TILT,PZBACK,PZFRNT,IRAMP (\*) (2) RADH,RADS,Z0,PHI0,WT (\*)
	- (2) repeated NBLOB times.

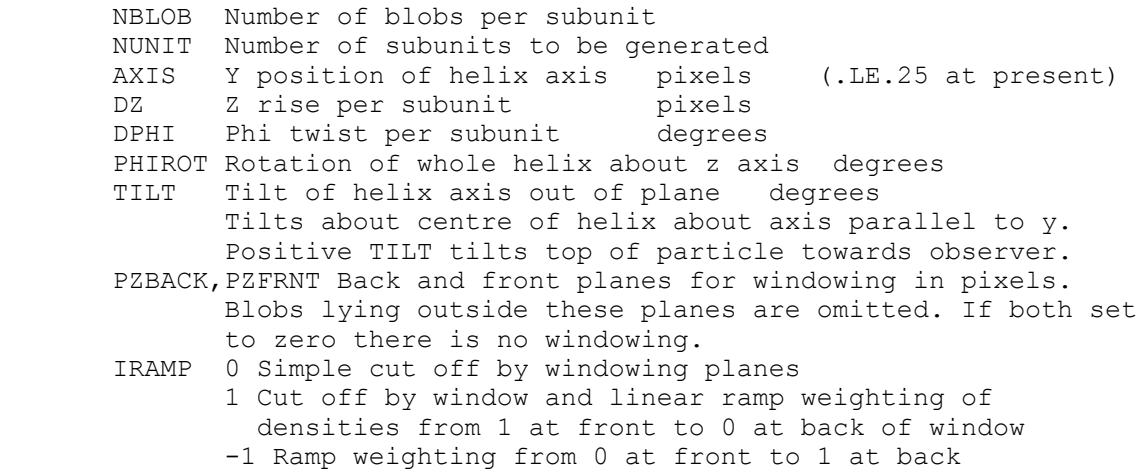

For each blob in the subunit:

- RADH Radius from axis pixels<br>RADS Radius of blob pixels Radius of blob Z0 Z position of blob in first subunit pixels (generally zero) PHI0 phi position of blob in first subunit degrees
- (measured from x-axis)<br>WT Density weight
- Density weight

 12.HLXFITT: Version 1.15 12-Jul-99 UNWIN ---------------------------------------------------- Program finds the common origin for a "test" and "reference" helical object, and calculates the relative amplitude and radial scales. The common origin is determined by minimizing the phase residuals between reference datasets, according to: phiF = sqrt(sum(|Fref|\*dphi\*\*2)/sum|Fref|) Program also gives R-factors: Rf = sum(||Fref| - |Ftest||)/sum|Fref| Two alternative output files may be generated: (a) new test dataset, oriented and radially scaled to fit the reference set (b) "phase error" dataset, like (a) except that the phases output are the difference phases:  $phi(r) - phi(t)$  equatorial data are omitted. CNTFILE - control data file RDLFILE - output file listing: Rf x 1000, phimin, zmin, rscalmin, phiF x 1000<br>NEWFILE - new test dataset - new test dataset Data cards in CNTFILE: HLXTITLE - image title REFILE - reference filename NLL - number of repeats (equivalent to llfact)<br>rep dis - repeat distance\*NLL (A) - repeat distance\*NLL (A) DELR1, DELR2 - layer-line sampling intervals (ref., test) ACUT - amplitude cutoff (% of max. amp. in ref.) LLSPEC $(I)$ , WTSPEC $(I)$  6(I5.F5.1) - up to 6 special layer-lines and weights TFILE - test filename ISIDE - 0 for near, 1 for far side IPOLE - 1 to rotate test helix by 180 degrees<br>PHIMID - estimated phi value to search about ( - estimated phi value to search about (degrees) DPHI - search increment in phi IPL - no. of steps in phi (max. 8) ZMID - estimated z value to search about (A) DELZ - search increment in z IZL - no. of steps in z<br>RSCMID - estimated rscal to - estimated rscal to search about DRSC - search increment in rscal IRL - no. of steps in rscal (max. 8)<br>IOUT - 1 to write out NEWFILE - 1 to write out NEWFILE

3.5 Rotational averaging AND filtering programs -------------------------------------------

 1. RFILTIM: Version 2.0 04-Apr-00 RAC -------------------------------------------------

 Progam for filtering images with rotational symmetry. Using the Fourier transform of the image, the program finds the best position for the postulated rotational symmetry axis and then decomposes the transform into cylindrical harmonics about this origin. The program produces a rotational power spectrum, which is printed and displayed with CURVY. Those harmonics consistent with the postulated symmetry are then combined to produce a rotationally filtered image. (Reference - Crowther and Amos J. Mol. Biol.(1971) 60,123-130.)

 Input Standard transform on stream 1 (IN) Output Filtered image on stream 2 (OUT) Output CURVY file on FOR003

CONTROL DATA

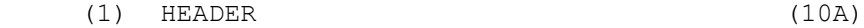

- (2) N,NR,RSTEP,NLR,RSCAL (\*)
- (3) DXMIN,DXMAX,DELDX,DYMIN,DYMAX,DELDY,NBSTEP,NBMIN (\*)
- (4) ASCAL,BSCAL,PHI0,SCALE,JOPT,LGDUMP,NORM (\*)

 N Rotational symmetry to be tested NR No. of annuli of data to be used from the transform RSTEP Spacing in transform steps of annuli NLR No. of radial steps in filtered image

 Size of step in filtered image RSCAL --------------------------------------------- Size of step in original densitometered image

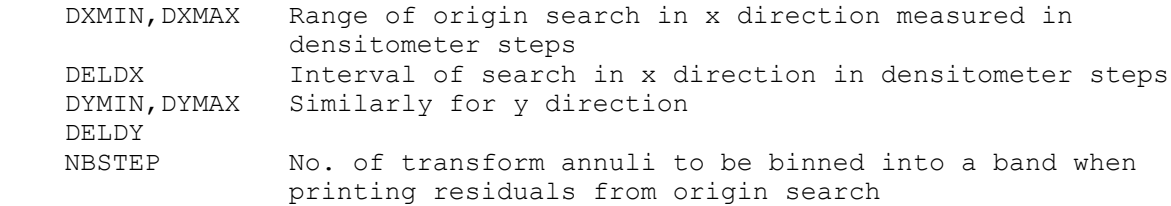

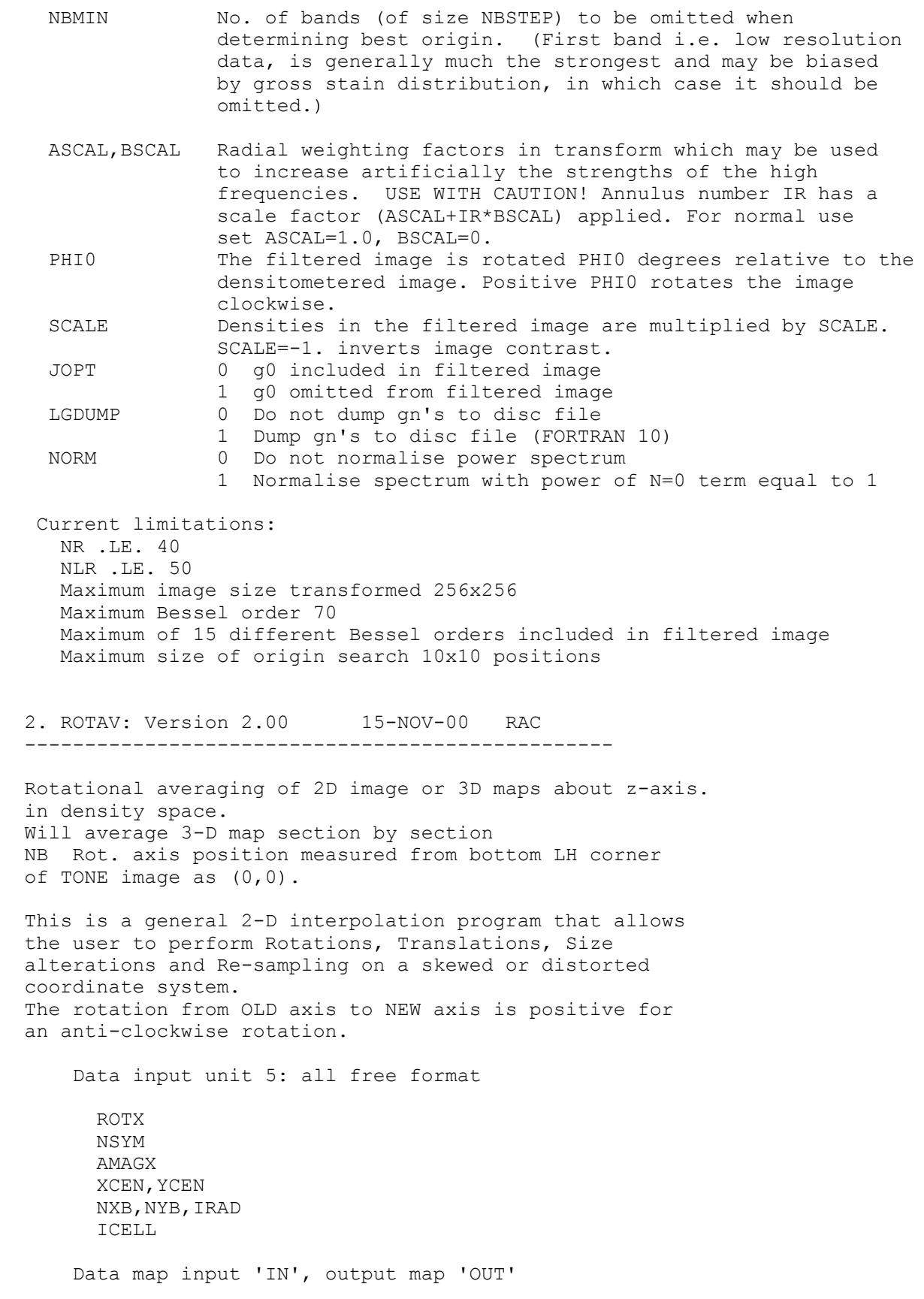

 3. IMROTRAN: Version 2.0 04-12-00 JMS -------------------------------------------------

 IMROTRAN is a program to rotate/ translate an image file (the relative file) and calculate a correlation coefficient wrt another image file (the reference file), then to output another image file of the average the reference file with the best fit of the relative file.

INPUT DATA:

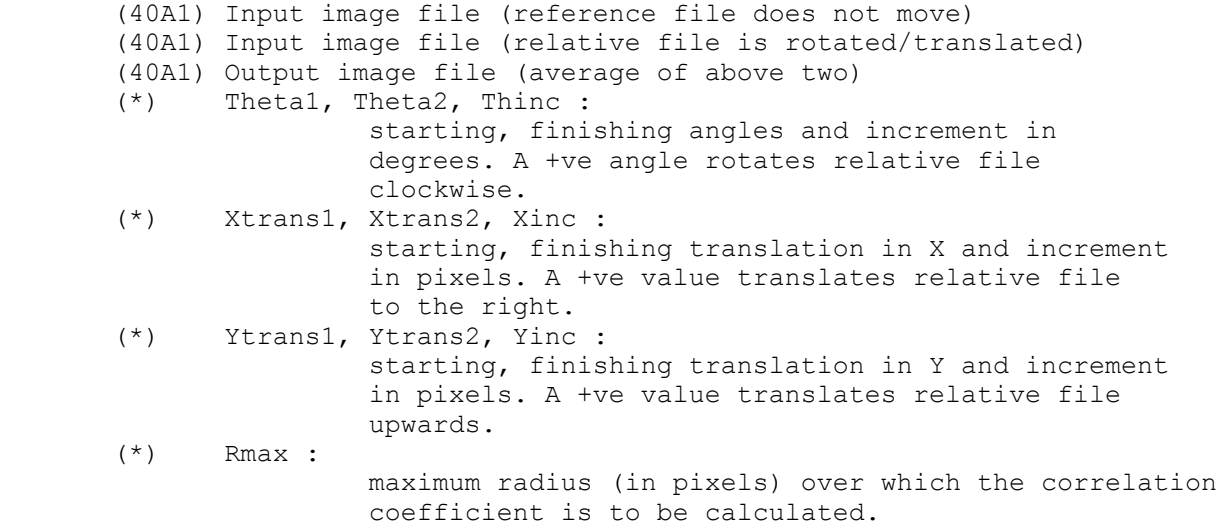

3.5 General display programs ------------------------ 1. LASERTONE: TSH ------------- Program converts MRC Image map format file to postscript format. 2. LASERTEXT: TSH ------------- Program converts text file to postscript format. 3. HISTOK: Version 1.6 20-Nov-00 RH ------------------------------------------------ Makes histogram of densities in an image. Data unit  $5$  :<br>IQD  $(*)$ 0 Linear display 1 Logarithmic display 4. XIMDISP Version 16.4 01-Dec-00 JMS ------------------------------------------------- Interactive graphics display program for manipulating digitized images and transforms. Main menu : 1 Re-scale image 2 Erase vectors 3 Hide zoom window 4 Modify zoom window 5 Hide menu/labels 6 Draw text string 7 Change colour table 8 Change cursor type

9 Enable pointer tracking

10 Draw another map

11 Display more sections

12 Average boxed densities

- 13 Box/Dump an area
- 14 Output/measure coordinates
- 15 Compute interactive FFT

16 Lattice refinement

17 Splinefit image

 5.THREED: --------

Displays 2D array as simulated 3D contoured surface.

 6. SURF: Version 1.2 04-Apr-00 RAC -------------------------------------------------

 ROTATES A MAP THROUGH SOME THETA AND PHI ANGLE, AND DISPLAYS THE FRONT SURFACE AT SOME CONTOUR LEVEL WITH DEPTH CUEING. FOR MORE DETAILS, SEE SEPARATE WRITE UP.

INPUTS: THETA, PHI, CLEVEL, FMAGF THETA and PHI are the equatorial and azimuthal viewing angles. If THETA, PHI =  $0,0$  the map is viewed along the X axis, looking towards the origin. If 90,0 map is viewed along the Y axis, etc.

CLEVEL = contour level of map.

FMAGF = Magnification of output map.

INPUT AND OUTPUT MAPS ARE IN STANDARD MRC MAP/IMAGE FORMAT.

 The outut of SURF should be run through LIGHT to give a shaded surface representation.

 7. LIGHT: Version 1.1 04-Apr-00 RAC -------------------------------------------------

 ADDS ILLUMINATION CUEING TO A SURFACE IMAGE. HAS FURTHER PROVISION FOR THE USE OF HIGHLIGHTS.

INPUTS:THETA,PHI,DEPTH,FDIF,NCOS,FSPEC

THETA, PHI are illumination angles. If THETA, PHI = 0,0 illumination is from viewing position. Theta positive gives illumination from th right, Phi positive gives illumination from above. DEPTH gives ratio of lighting of back/front. If DEPTH = 0 Back is dark. FDIF is fraction of reflected light that is diffuse. NCOS is cosine power for specular reflection. Generally NCOS = 6. A higher power makes the surface more highly polished. FSPEC is fraction of light in specular reflection. Any other light is only depth queued.

Crowther,R.A.,Henderson,R. and Smith,J.M. (1996) J.Struct.Biol. 116,9-16 Program Reference ------ --------- ORIGTILT Amos,L.A.,Henderson, and Unwin(1982) Prog.Biophys.Mol.Biol. 39, 183-231. Henderson,R.,Baldwin,Downing,Lepault and Zemlin (1986) Ultramicroscopy, 19, 147-178.<br>LATLINE Agard, D.A. (1983) J.Mol.Biol. 167, 849-852 Agard, D, A. (1983) J. Mol. Biol. 167, 849-852 EMTILT Shaw,P.J. and Hills,G.J. (1981) Micron 12, 279-282. NIKSCN Arndt,U.,Barrington-Leigh,Mallett and Twinn (1969) J.Phys.E. Sci.Instrum. 2,385-387. SPLINEFIT Egelman,E. (1986) Ultramicroscopy 19, 367-374. SURF Vigers,G.P.A., Crowther,R.A. and Pearse,B.M.F. (1986) LIGHT EMBO J. 5, 529-534. Vigers,G.P.A. (1986) PhD.Thesis Cambridge University. QUADSERCHA Henderson,R., Baldwin,Downing,Lepault and Zemlin (1986) LATLINE Ultramicroscopy 19, 147-178. CCUNBENDC CTFREFINE CTFAPPLY TTMASK Henderson.R.,Baldwin,Ceska,Zemlin,Beckmann and Downing (1990) TTBOX J.Mol.Biol. 213, 899-929. TTREFINE BACKAUTO Baldwin,J.M and Henderson,R.(1984) Ultramicroscopy,14,319-336. **AUTOINDEX** PICKAUTO SYNCFIT MERGEDIFF Ceska,T.A. and Henderson,R.(1990) J.Mol.Biol. 213, 539-560. HLXFOUR DeRosier, D.J. and Moore, P.B. (1970) J.Mol.Biol. 52, 355-369. HLXAVG HLXSEARCH HLXDUMP HLXFIT HLXSEPDAT Crowther,R.A., Padron,R. and Craig,R. (1985) J.Mol.Biol.184, HLXSEPR 429-439. ICOSAHEDRAL Crowther,R.A., DeRosier,D.J. and Klug,A. (1970) Proc.Roy. VIRUSES Soc. A317, 319-340. Crowther,R.A.(1971) Phil.Trans.Roy.Soc.B261, 221-230. RFILTIM Crowther,R.A. and Amos, L.A. (1971) J.Mol.Biol.60, 123-130.<br>XIMDISP Judith M. Smith J. Struct. Biol., 125, Pages 223-228 (1999) Judith M. Smith J. Struct. Biol., 125, Pages 223-228 (1999)

5. Documentation of IMAGE library ===================================

 5.1 Higher-Level IMAGE File subroutines --------------------------------------

These routine are designed to facilitate the rapid setup and manipulation of image-format files. Either Sequential access or Direct access I/O operations may be performed at any time.These routines will now also cope with map-format files.

In general, the X-Y origin is taken as 0,0 being in the lower-left corner of the image AND the first data point in the file (normally corresponding to array element 1,1).

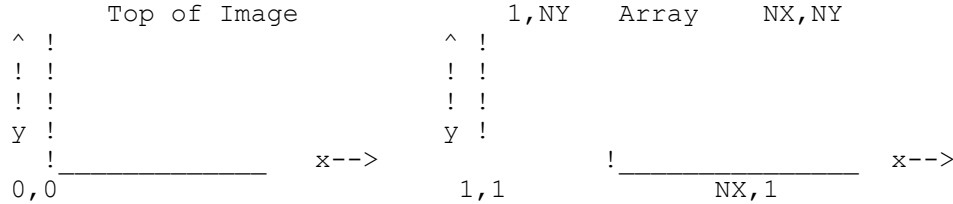

The convention for FOURIER TRANSFORMS is that the transform of an image of dimensions NX x NY yields a transform of NX/2+1 x NY COMPLEX values. The origin of Fourier space is located at coordinates 0,NY/2 (disk coordinates, which would normally be 1,NY/2+1 in the FORTRAN array). In reciprocal lattice units: X goes from  $0$  --> 0.5 and Y goes from  $-0.5$  --->  $(.5 -$  deltaY)

Upto 5 image files may be open at any one time!!

- 1990 - 1990 - 1990 - 1990 - 1990 - 1990 - 1990 - 1990 - 1990 - 1990 - 1990 - 1990 - 1990 - 1990 - 1990 - 199

All higher-level image routines begin with the letter I. With the exception on the OPEN/CLOSE and Positioning routines a standard naming convention has been established.

The second 2 letters are chosen from the following.

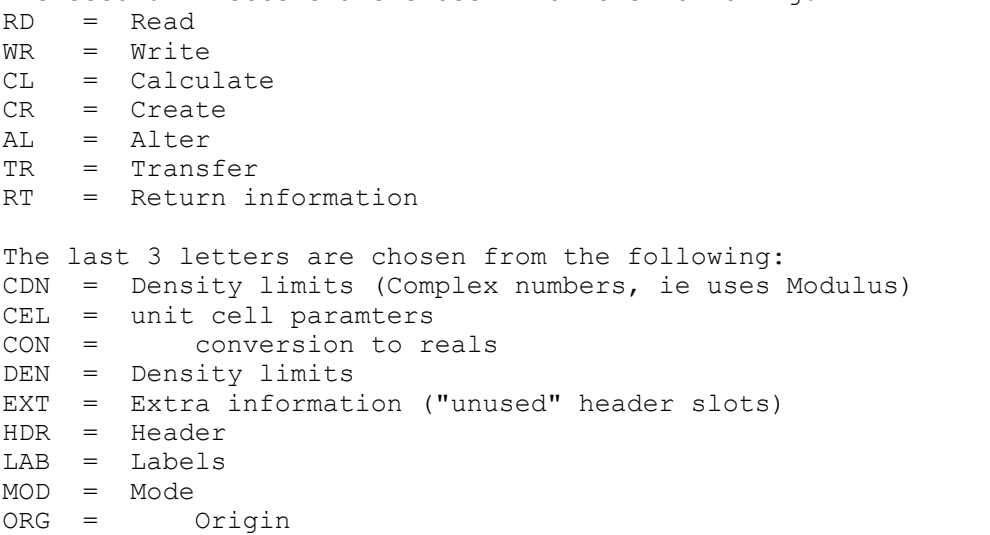

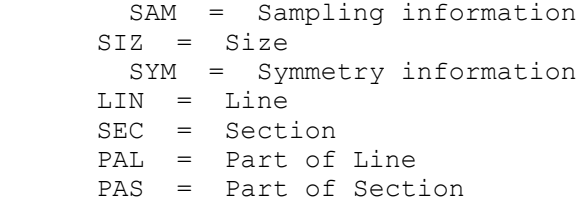

Specifications for higher-level image I/O routines: File Set-Up Routines: --------------------- CALL IMOPEN(ISTREAM,NAME,ATBUTE) Opens file NAME on ISTREAM CALL IMCLOSE(ISTREAM) Closes file CALL IRDHDR(ISTREAM, NXYZ, MXYZ, MODE, DMIN, DMAX, DMEAN) Read header on input file CALL IWRHDR(ISTREAM, TITLE, NTFLAG, DMIN, DMAX, DMEAN) Write header to output file CALL ITRHDR(ISTREAM, JSTREAM) THE STREAM Transfer header from JSTREAM to ISTREAM (does not write!) CALL ITRLAB(ISTREAM,JSTREAM) Transfer labels from JSTREAM to ISTREAM (does not write!) CALL ITRCEL(ISTREAM, JSTREAM) Transfer CELL parmas from JSTREAM to ISTREAM (no write!) CALL ICRHDR(ISTREAM, NXYZ, MXYZ, MODE, LABELS, NL) Create NEW header. The header is NOT written out. You must do a IWRHDR. In general, it is advised that one use ITRHDR followed by the appropriate alter calls such as CALL IALSIZ(....) etc. This is preferred because all information is transferred by the transfer call. CALL IALCEL(ISTREAM,CELL) Alter unit cell paramters CALL IALCON(ISTREAM,FLAG) Alter conversion to reals. By default, all data is passed to the user as REALS or COMPLEX REALS, independent of storage mode on disk. This call allows this to be overridden. This should be used with CAUTION!!! FLAG = .TRUE. conversion to REALS FLAG = .FALSE. NO conversion!!! CALL IALEXT(ISTREAM,EXTRA,ISTART,NEXTRA) Alters info in "unused" slot in header, starting at position ISTART. NEXTRA words are altered.

 CALL IALLAB(ISTREAM,LABELS,NL) Alters NL labels in header CALL IALMOD(ISTREAM, MODE) Alter MODE on existing header CALL IALORG(ISTREAM,XORIGIN,YORIGIN) Alter XY origin information CALL IALSAM(ISTREAM, MXYZ) Alter sampling information CALL IALSIZ(ISTREAM,NXYZ,NXYZST) Alter SIZE on existing header Note, the NXYZST is for your use ONLY. It is stored in the file header for interfacing with the X-ray programs, but all calls within the image package, are always taken relative to the start of each line, or section. CALL IALSYM(ISTREAM, KSPG, KBS) Alters symmetry parameters KSPG is space group number KBS is number of bytes of symmetry data CALL IALUVW(ISTREAM, IUVW) **Alters matrix to permute**  cell dimensions. File Positioning Routine: ------------------------- CALL IMPOSN(ISTREAM, NZ, NY) Move to section NZ, line NY

 Default convetions are all numbers start at 0 !!!!

 Line Read/Write Routines: -------------------------

> In all cases, ARRAY is a REAL or COMPLEX REAL data array. All of these routines convert from/to Integer\*2 as required.

 CALL IRDLIN(ISTREAM,ARRAY,\*LINE) Read line (NX points) CALL IWRLIN(ISTREAM,ARRAY) Write line (NX points)

 CALL IRDPAL(ISTREAM,ARRAY,NX1,NX2,\*LINE) Read part line (NX1 - NX2) Data is always loaded into the FIRST element of ARRAY. After READ, pointer is at Start of next line. CALL IWRPAL(ISTREAM, ARRAY, NX1, NX2) Write part line (NX1 - NX2) from selected region in

core onto disk.

 Section Read/Write Routines: ---------------------------- In all cases, ARRAY is a REAL or COMPLEX REAL data array. All of these routines convert from/to Integer\*2 as required. CALL IRDSEC(ISTREAM,ARRAY,\*LINE) Read section CALL IWRSEC(ISTREAM, ARRAY) Write section CALL IRDPAS(ISTREAM, ARRAY, MX, MY, NX1, NX2, NY1, NY2, \*LINE) Read part of section After READ, pointer is at Start of next section. CALL IWRPAS(ISTREAM,ARRAY,MX,MY,NX1,NX2,NY1,NY2) Write part of section Other Useful Routines: ---------------------- CALL ICLCDN(ARRAY, MX, MY, NX1, NX2, NY1, NY2, DMIN, DMAX, DMEAN) (Mod of Complex vals) CALL ICLDEN(ARRAY,MX,MY,NX1,NX2,NY1,NY2,DMIN,DMAX,DMEAN) (Real numbers) Calculates the MIN/ MAX, & MEAN densities from the selected portion of ARRAY (assumed to be image!) NOTE: Only here does the counting start from 1. CALL ICLLIM(ISTREAM, IXYZMIN, IXYZMAX, NXYZ) Prompts the user to supply area limit (0,0 lower left) and returns pixel limits # pixels, and user limits IUNIT = IMUNIT(ISTREAM) Returns IUNIT which is compatible with the LOW-LEVEL routines. CALL IRTCEL(ISTREAM, CELL) returns CELL(6) CALL IRTEXT(ISTREAM, EXTRA, ISTART, NEXTRA) Returns NEXTRA words extra slot in header, starting at position ISTART. There are 29 available words. CALL IRTLAB(ISTREAM, LABELS, NL) Returns LABELS(20, 10) number of labels NL. CALL IRTORG(ISTREAM, XORIGIN, YORIGIN) Returns XY origin information CALL IRTSAM(ISTREAM, MXYZ) Returns sampling information CALL IRTSIZ(ISTREAM, NXYZ, MXYZ, NXYZST) Returns SIZE info CALL IRTSYM(ISTREAM, KSPG, KBS) Returns symmetry parameters KSPG is space group number

 KBS is number of bytes of symmetry data symmetry data

CALL IRTUVW(ISTREAM,IUVW) Returns matrix to permute

cell dimensions.

Variable Definitions: (ALL variables are INTEGER\*4 or REAL!!)

---------------------

- ARRAY: A storage location for data transfer. NOTE ARRAY is either REAL\*4 or COMPLEX\*8 !!!!!
- ATBUTE: File attribute specification. One of the following character strings must be given: 'NEW' 'OLD' 'RO' or 'SCRATCH'

 DMIN/DMAX/ The minimum, maximum, & mean density values for this image. DMEAN:

- EXTRA(29) An array (up to 29 long) or a storage location for holding the values for the EXTRA info slot in the header.
- ISTART: A number between 1-29 to select the first element of the EXTRA info to transfer.

 ISTREAM/ A number between 1 and 12 used to select which file JSTREAM: to use for READ/WRITE operations. A maximum of 5 files can be active at any one time.

 IXYZMIN(3)/ Returned lower & upper pixel limits that correspond to user IXYZMAX(3): selected input range. (pixels have 0,0 at bottom left)

 MODE: Defines data structure on disk: 0 = INTEGER\*1 IMAGE note:values between 127 & 255 stored as -128 to -1 but returned as their original values.  $1 = \text{INTER} \star 2$  IMAGE

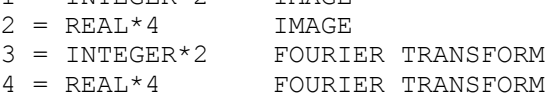

- MX/MY: Dimensions of ARRAY. If transferred data size is smaller than MX,MY the remainder of the space will be set to 0. Note: MX correspons to the number of REAL numbers in the fast dimension of ARRAY. If MODE = 3 or 4 (Fourier Transform) MX MUST be multiplied by 2!!!
- MXYZ(3): Specifies the number of columns, rows, & sections in the entire "unit cell" (can be identical to NXYZ).

LABELS(20, N)  $N = 1 - 10$ . This is a way to ititialize more than one text label when creating a new header. LABELS(20) is also permitted. Each label is 80 characters long (A4).

- NAME: A character string specifying either the FILENAME or a LOGICAL name to associate with a given stream.
- NEXTRA: A number bewteen 1-29 to select the number of EXTRA value to transfer.
- NL: The number of LABELS being initialized (see LABELS, above).
- NTFLAG: -1 no titles added to list. 0 to use TITLE as sole title on file (overwrites old title). 1 to add TITLE to end of list. 2 to add at top, pushing any other labels down.
- NX1/NX2: Beginning & ending COLUMN numbers for data transfer. On reading these numbers are relative to NXTZST(1). For Fourier Transforms, these are taken as Complex Indicies!!!
- NXYZ(3): Specifies the number of columns, rows, & sections in the current file (ie. fastest -> slowest changing).
- NXYZST(3): Specifies the starting column, row and section number. Note, the NXYZST is for your use ONLY. It is stored in the file header for interfacing with the X-ray programs, but all calls within the image package, are always taken relative to the start of each line, or section. The start is ALWAYS denoted by 0.
- NY: Line number for positioning pointer. This value is relative to NXYST(2)
- NY1/NY2: Beginning & ending ROW numbers for data transfer. On reading these numbers are relative to NXTZST(2).
- NZ: Section number for positioning pointer. This value is relative to NXYST(3)
- TITLE(20) 80 character title. Written as dictated by NTFLAG.

 XORIGIN/ The X & Y image origin (generally used for relating YORIGIN: phase origins).

 \*LINE LINE is a statement number to branch to on an END-OF-FILE error. Example: \*99

 5.2 image MAP Header Format ------------------------------

\* Length = 1024 bytes, organized as 56 LONG words followed \* by space for 10 80 byte text labels.  $\star$  \* \* 1 NX number of columns (fastest changing in map) \* \* 2 NY number of rows<br>\* 3 N7 number of sect: \* 3 NZ number of sections (slowest changing in map) \* \* 4 MODE data type :<br>\* 4 MODE data type : \* 0 image : signed 8-bit bytes range -128 \*  $\star$  to 127  $\star$ \* 1 image : 16-bit halfwords<br>
2 image : 32-bit reals image : 32-bit reals \* 3 transform : complex 16-bit integers \* \* 4 transform : complex 32-bit reals \* 5 NXSTART number of first column in map (Default = 0) \* 6 NYSTART number of first row in map " \* \* 7 NZSTART number of first section in map " \* \* 8 MX number of intervals along X \* \* 9 MY number of intervals along Y \* \* 10 MZ number of intervals along Z \* \* 11-13 CELLA cell dimensions in angstroms \* \* 14-16 CELLB cell angles in degrees \* \* 17 MAPC axis corresp to cols (1,2,3 for X,Y,Z) \* \* 18 MAPR axis corresp to rows (1,2,3 for X,Y,Z) \* \* 19 MAPS axis corresp to sections  $(1,2,3$  for  $X,Y,Z$ )<br>\* 20 DMIN minimum density value \* 20 DMIN minimum density value \* 21 DMAX maximum density value \* 22 DMEAN mean density value \* \* 23 ISPG space group number 0 or 1 (default=0) \* \* 23 1019 bydde group number o dr 1 (services),<br>\* 24 NSYMBT number of bytes used for symmetry data (0 or 80)\*<br>\* 25–49 EXTRA extra space used for anything = 0 by default \* \* 25-49 EXTRA extra space used for anything - 0 by default \* \* 50-52 ORIGIN origin in X,Y,Z used for transforms \* \* 53 MAP character string 'MAP ' to identify file type \* \* 54 MACHST machine stamp \* \* 55 RMS rms deviation of map from mean density \* 56 NLABL number of labels being used \* 57-256 LABEL(20,10) 10 80-character text labels \*  $\star$   $\star$ \* Symmetry records follow - if any - stored as text as in \* \* International Tables, operators separated by \* and grouped into \* \* 'lines' of 80 characters (ie. symmetry operators do not cross \* the ends of the 80-character 'lines' and the 'lines' do not terminate in a  $*$ ).  $\star$   $\star$ 

Data records follow.

 5.3 Low-level random access subroutines ------------------------------------------

 The LOW-LEVEL set of FORTRAN subroutines for doing either sequential or random access disk I/O with with variable record lengths are indicated below. The files are actually written as fixed-record direct-access files, but this is transparent to the user. Note: IUNIT is NOT A Fortran Unit number, but an internal identifier

The calls provided are given below:

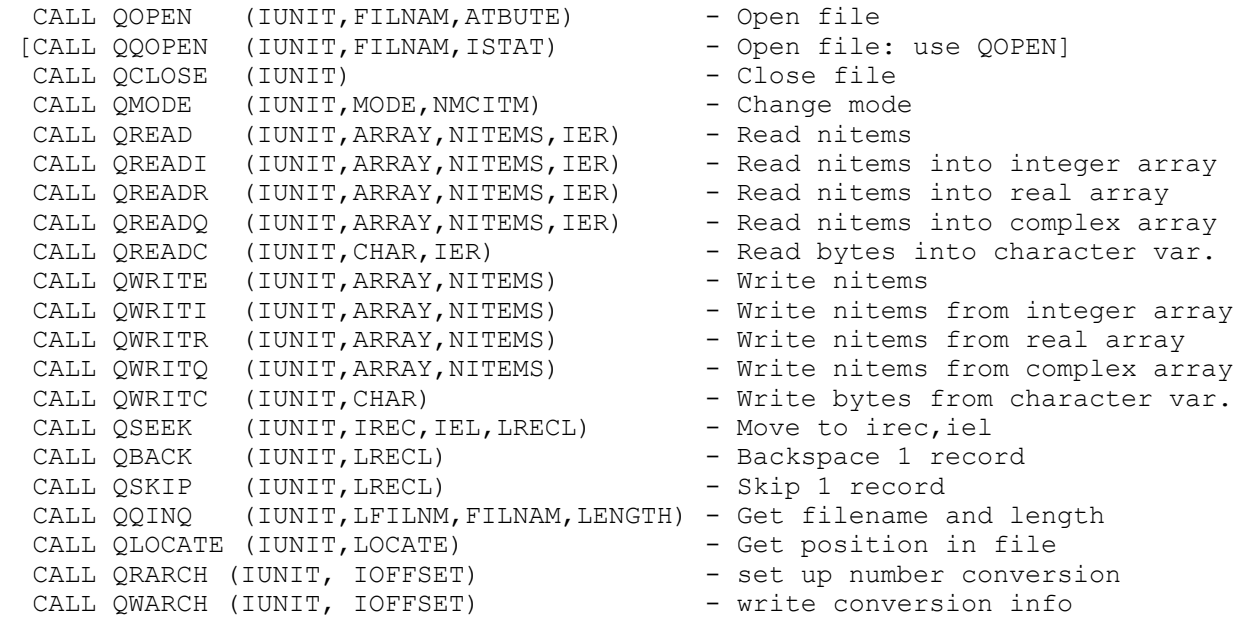

QSEEK calculates the location as (IREC -  $1$ ) \*LRECL + IEL. Note: as in Fortran, addressing begins at 1 for both record & element In these files, there are no true records: the use of "record length" and "record number" in QSEEK, QSKIP, QBACK is purely notional. For QSEEK, any combination of IREC, IEL & LRECL which gives the same value of (IREC - 1) \*LRECL + IEL is equivalent.

Where:

- IUNIT = Variable returned by  $(Q)$  QOPEN to identify a file stream
- FILNAM = file name for the stream (should be restricted to eight characters for CCP4 programs)
- ATBUTE = File status for opening file = 'UNKNOWN', 'SCRATCH', 'OLD', 'NEW', or 'READONLY'

 ISTAT = File status on opening the file: 1, 'UNKNOWN' open as 'OLD'/'NEW' check existence 2, 'SCRATCH' open as 'OLD' and delete on closing 3, 'OLD' file MUST exist or program halts 4, 'NEW' create (overwrite) new file 5, 'READONLY' self explanatory

 NOTE: When using QQOPEN or QOPEN with ATBUTE = 'NEW' [ISTAT = 4], a check is made on the environment variable CCP4\_OPEN if this is set to UNKNOWN then the file is opened with attribute UNKNOWN rather than NEW to allow overwriting files that already exist.

 $MODE$  = Access mode = 0, BYTES = 1, SHORT INT  $= 2$ , (REAL) WORD = 3, SHORT COMPLEX  $= 4$ , COMPLEX = 6, INTEGER NMCITM = No. of machine items (eg bytes) per element ARRAY = Starting location for data storage in core NOTE: This should normally be an array of full-word fortran items (REAL or INTEGER) or double-word (COMPLEX) in the case that you want to transfer complex numbers (mode 4). If necessary, unpack bytes using the routines provided in the library (or new ones). In particular, DON'T try to use BYTE or INTEGER\*2 arrays, as these will likely cause alignment errors on RISC architectures. CHAR = CHARACTER\*n buffer for transfer NITEMS = Number of elements to transfer IER = Error flag (0 = no error) else number of words transferred IREC = Desired record number (starts at 1) IEL = Desired element number within record (word) (starts at 1) LRECL = Record length in elements

 No. of channels and buffer length in words set in #DEFINE statements NOTE: use of QREAD/QWRITE is deprecated -- use QREAD<a>/QWRITE<a>

with a buffer of the correct type.